**Bakalářská práce**

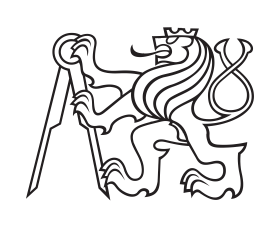

**České vysoké učení technické v Praze**

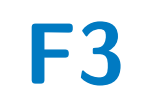

**F3 Fakulta elektrotechnická**

## **Zpracování dat z FMCW automobilového radaru z městského prostředí**

**Jan Šmolcnop**

**Vedoucí: Ing. Viktor Adler, Ph.D. Květen 2022**

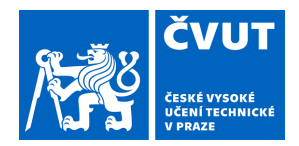

# ZADÁNÍ BAKALÁŘSKÉ PRÁCE

### **I. OSOBNÍ A STUDIJNÍ ÚDAJE**

Příjmení: **Šmolcnop** Jméno: **Jan** Osobní číslo: **492066**

Fakulta/ústav: **Fakulta elektrotechnická**

Zadávající katedra/ústav: **Katedra elektromagnetického pole**

Studijní program: **Elektronika a komunikace**

### **II. ÚDAJE K BAKALÁŘSKÉ PRÁCI**

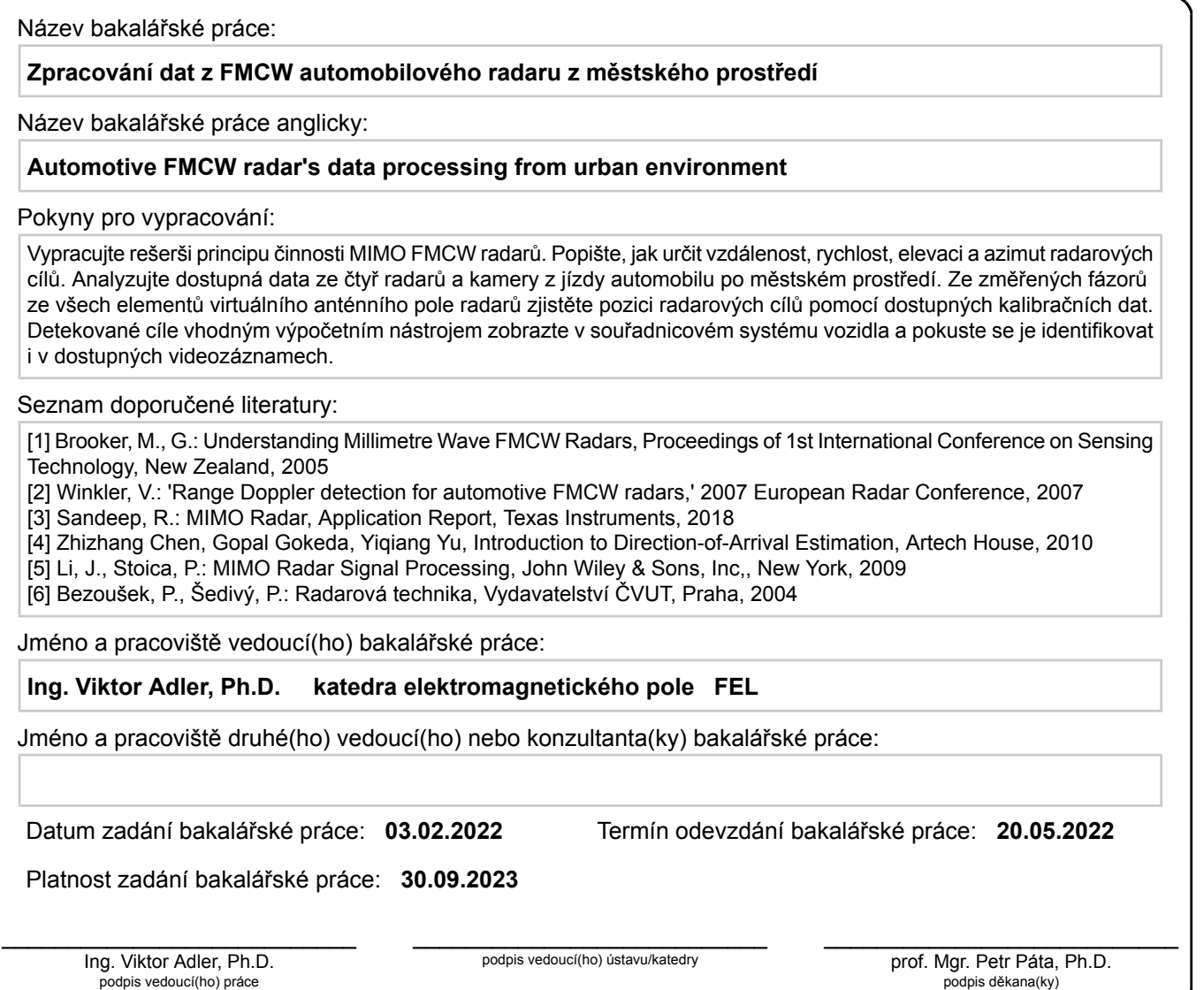

## **III. PŘEVZETÍ ZADÁNÍ**

Student bere na vědomí, že je povinen vypracovat bakalářskou práci samostatně, bez cizí pomoci, s výjimkou poskytnutých konzultací. Seznam použité literatury, jiných pramenů a jmen konzultantů je třeba uvést v bakalářské práci.

Datum převzetí zadání **Podpis studenta** 

.

## **Poděkování**

Děkuji Ing. Viktoru Adlerovi, Ph.D. a Ing. Milanu Kvičerovi, Ph.D. za jejich ochotu a trpělivost při odpovídání na mé dotazy při psaní této práce.

## **Prohlášení**

Prohlašuji, že jsem svou bakalářskou práci vypracoval samostatně a použil jsem pouze podklady uvedené v seznamu literatury.

V Praze dne 20. 5. 2022

## **Abstrakt**

Tato práce se zabývá popisem automobilového FMCW radaru a jeho základními principy činnosti. Cílem práce je shrnout jak radary tohoto typu fungují, jakým způsobem pracují s přijatým signálem a následně v prostředí MathWorks MATLAB naprogramovat zpracování změřených fázorů ze všech elementů virtuálního anténního pole. K analýze byla využita data poskytnuta společností Valeo autoklimatizace, k.s.

**Klíčová slova:** FMCW, analýza signálu, automobilový radar, azimut, elevace, MATLAB, FFT

**Vedoucí:** Ing. Viktor Adler, Ph.D.

## **Abstract**

This thesis focuses on the description of automotive FMCW radar. The goal of the thesis is to summarize basic principles of these radars, the signal processing and to write a script in the environment MathWorks MATLAB to analyze the sampled phasors from all elements of virtual antenna array. The analyzed data were provided by the company Valeo autoklimatizace, k.s.

**Keywords:** FMCW, signal processing, automotive radar, azimuth, elevation, MATLAB, FFT

## **Obsah**

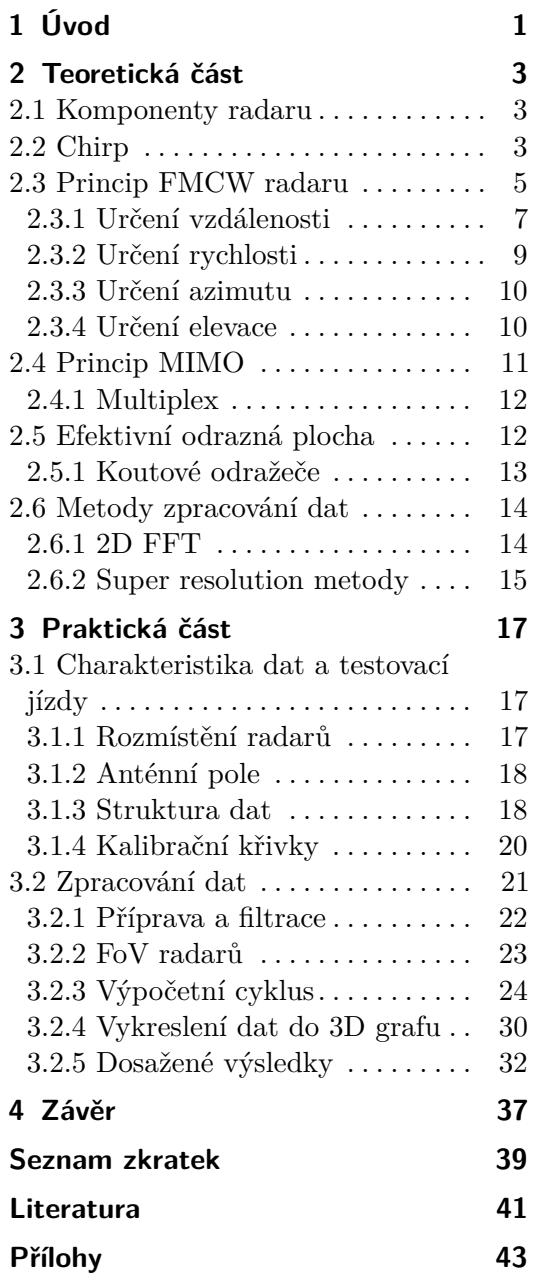

## **Obrázky**

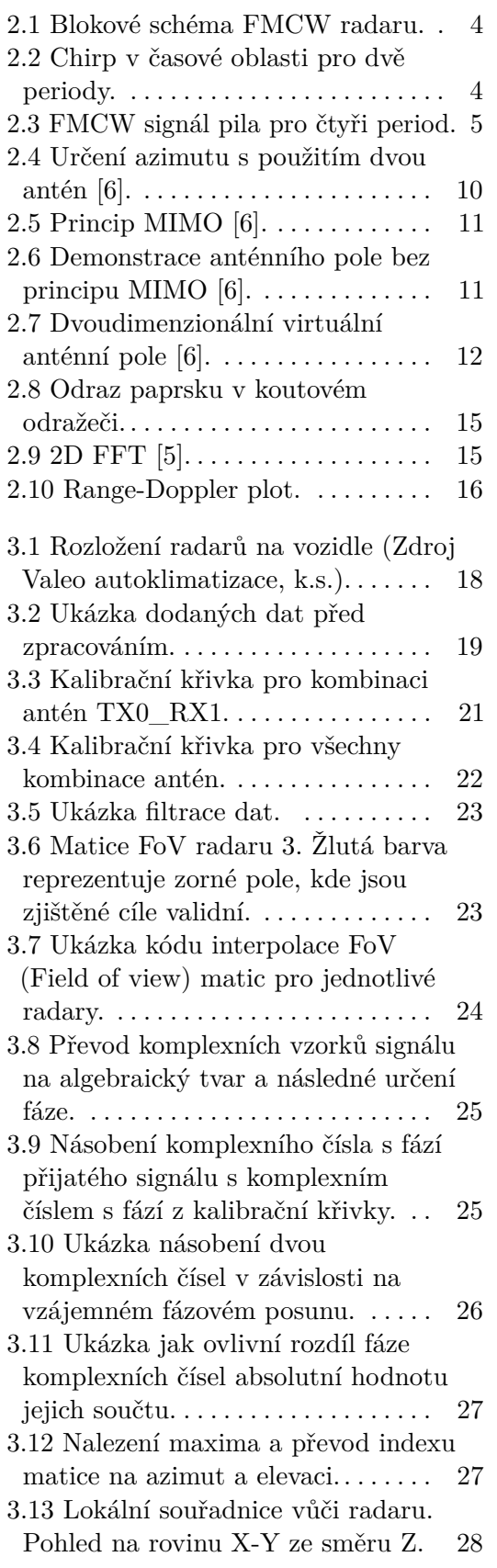

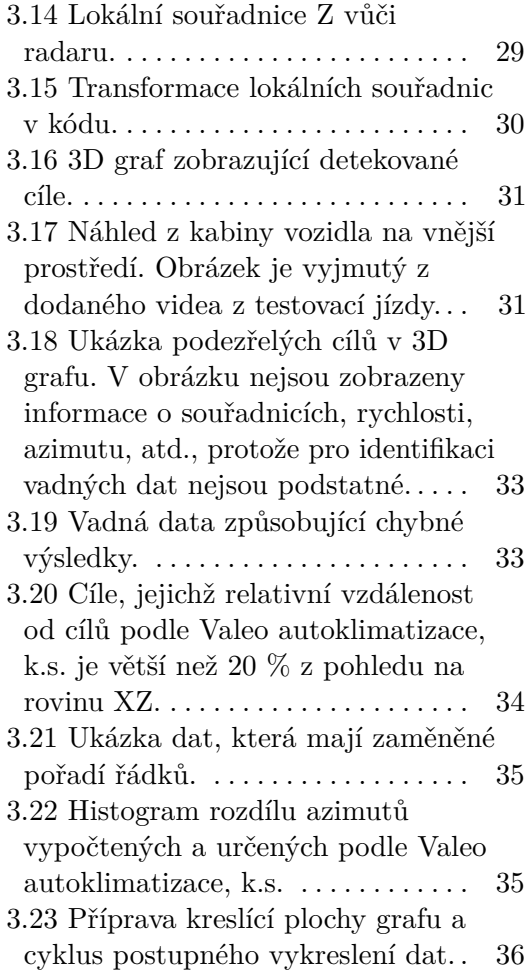

## **Tabulky**

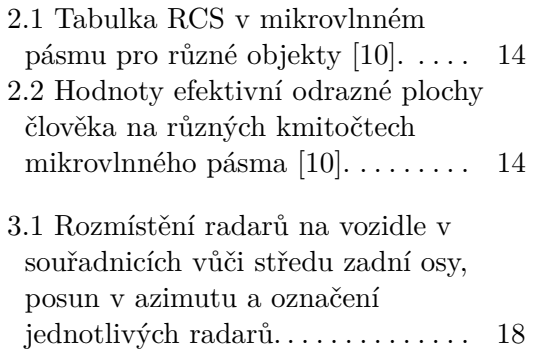

## **Kapitola 1 Úvod**

Dnešní automobily jsou vybaveny velkým množstvím elektronických systémů, které pomáhají udržovat bezpečnost na silnicích (např. Lane Assist - udržuje automobil v jízdním pruhu, Adaptive cruise control - automaticky udržuje bezpečnou vzdálenost od vozidla jedoucího vpředu nebo BLIS - detekuje vozidla v takzvaném mrtvém úhlu). Dalším krokem ke zvýšení bezpečnosti je autonomní řízení vozidel. Jedná se o systém, schopný pomocí velkého množství senzorů detekovat překážky, semafory nebo dopravní značení a na základě toho se navigovat v prostoru. Hojně využívané senzory k tomuto účelu jsou FMCW (Frequency modulated continuos wave) radary [1]. Tyto radary mají velkou výhodu, že nejsou do takové míry ovlivněny povětrnostními nebo světelnými podmínkami jako ostatní senzory a jsou schopné měřit vzdálenost, rychlost, azimut a také elevaci cíle. Mohou být využity ke sledování blízkého okolí vozidla (detekce obrubníků nebo okolních překážek při parkování), ale i na dlouhé vzdálenosti (např. při jízdě na dálnici ke sledování rychlosti automobilu před vozidlem).

Tato práce si klade za cíl zpracovat rešerši principu MIMO (Multiple input multiple output) FMCW radarů. Jakým způsobem lze určit vzdálenost a rychlost cíle a také azimut a elevaci vůči radaru. V teoretické části je popsáno, jakým způsobem je určena vzdálenost a rychlost cíle z frekvence přijatého signálu nebo jak se využívá principu MIMO ke zvýšení přesnosti měření azimutu a elevace. V praktické části je cílem analyzovat data získaná ze společnosti Valeo autoklimatizace, k.s. z testovací jízdy ze čtyř radarů a demonstrovat jakým způsobem se provádí určování azimutu a elevace v praxi u reálných radarů.

## **Kapitola 2**

### **Teoretická část**

Tato kapitola se věnuje teoretickému popisu problematiky. V textu jsou ponechána některá anglická slova bez českého překladu, jelikož jejich ekvivalent buď neexistuje, nebo je nepřesný.

### **2.1 Komponenty radaru**

FMCW radar se skládá z několika základních bloků, které jsou znázorněny na obrázku 2.1. Prvním je napětím řízený oscilátor (VCO), který generuje chirp (sekce 2.2). Pro vysílaný signál se v minulosti hojně využívalo pásmo na frekvenci 24 GHz, ovšem v dnešní době se přechází na pásmo 77 GHz nebo 79 GHz. Tento přechod je zejména způsoben legislativou než použitím odlišné technologie [2].

Poté následuje dělič výkonu (PD), který signál rozdělí do dvou větví. Je důležité aby byl správně impedančně přizpůsoben a neměl příliš vysoký útlum.

Jedna větev pokračuje skrz zesilovač (PA) do vysílací antény (TX), kde se vyzáří do prostoru. Druhá větev je spojena se směšovačem. Z přijímací antény (RX) putuje signál skrz nízkošumový zesilovač (LNA), u kterého je podstatné, aby do signálu nevnášel další šum, jelikož by poté nemuselo být možné ze signálu filtrací a další analýzou získat potřebnou informaci.

Následuje již zmiňovaný směšovač, který vytvoří mezifrekvenční signál. Ten je dále upraven filtrem dolní propust (LPF), kde se odstraní vysokofrekvenční rušení a také nepotřebná část signálu vytvořená směšovačem.

Posledním prvkem ve schématu je analogově digitální převodník (ADC), který vzorkuje signál a připravuje ho pro digitální zpracování. Rozhodujícím parametrem je vzorkovací frekvence, která se typicky pohybuje v desítkách megahertzů.

## **2.2 Chirp**

Vlny jsou vysílány v tzv. *chirpech*. Jedná se o harmonický signál, jehož frekvence se v čase lineárně mění. Pro případ rostoucí frekvence se může předpis vyjádřit vztahem

2. Teoretická část **....................................**

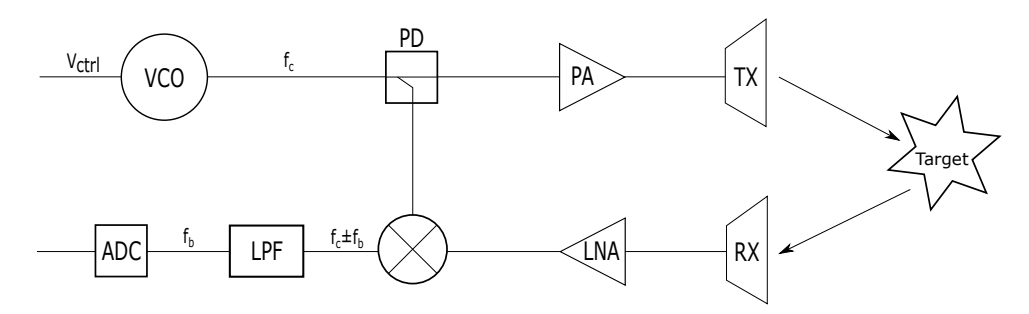

**Obrázek 2.1:** Blokové schéma FMCW radaru.

$$
f(t) = f_c + \frac{B}{T}t,\tag{2.1}
$$

kde *f*<sup>c</sup> je počáteční frekvence, *B* šířka pásma a *T* délka chirpu. Modelový průběh signálu je znázorněn na obrázku 2.2.

Právě poměr parametrů *B* a *T* je velmi důležitý, protože udává strmost rampy<sup>1</sup>, na kterou je možné se dívat jako na "rychlost" jakou frekvence vzrůstá.

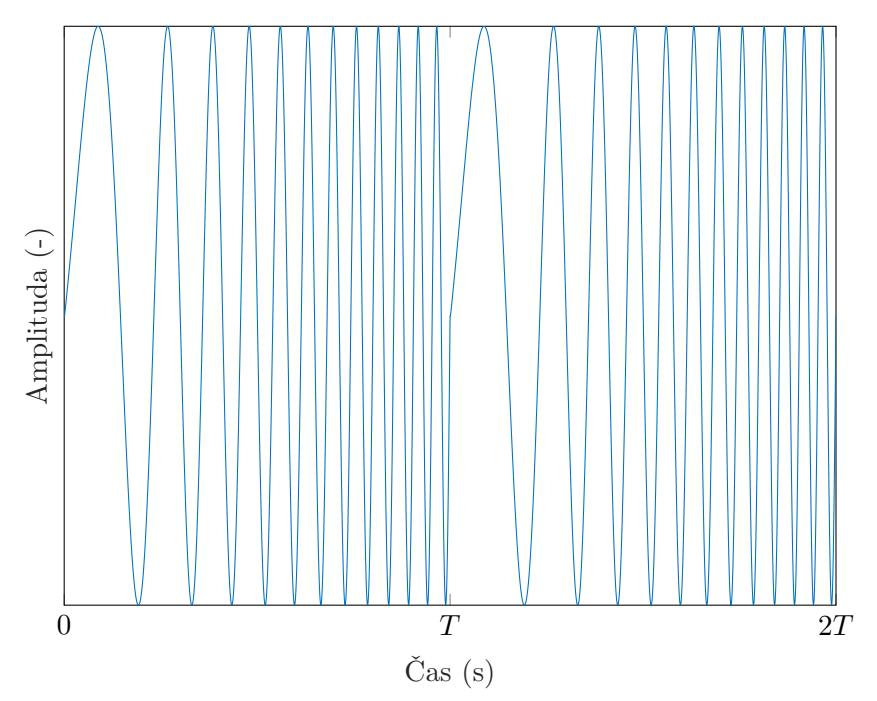

**Závislost amplitudy chirp signálu na čase**

**Obrázek 2.2:** Chirp v časové oblasti pro dvě periody.

<sup>1</sup>Rampa je lineární náběh frekvence chirpu.

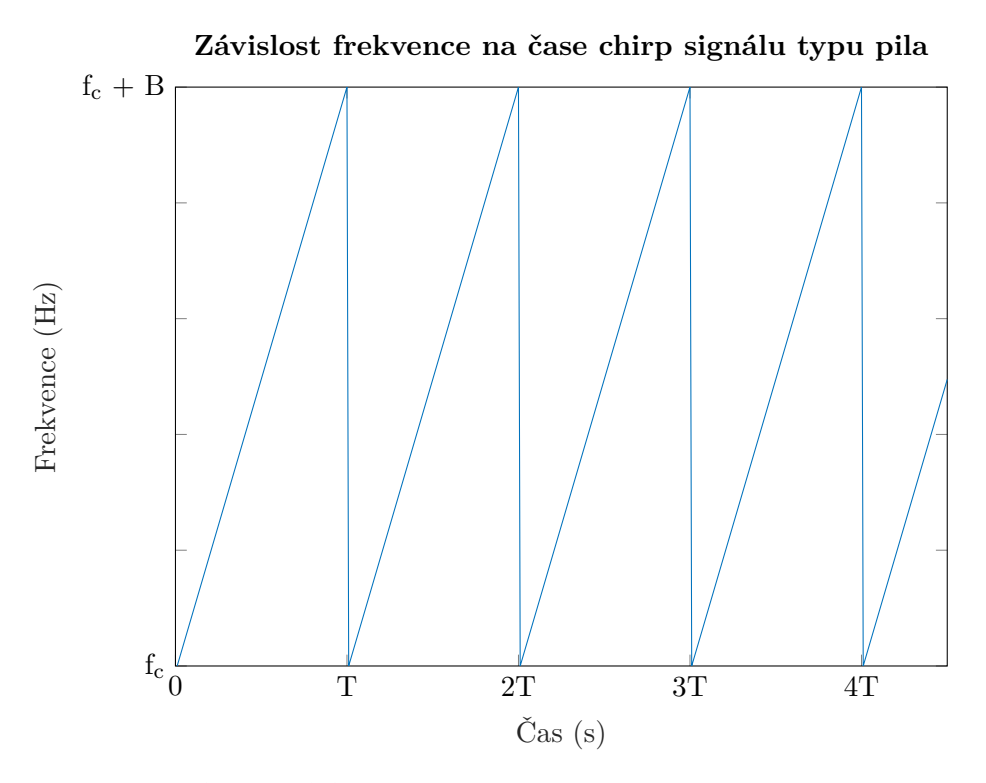

**Obrázek 2.3:** FMCW signál pila pro čtyři period.

### **2.3 Princip FMCW radaru**

V následující části jsou použité rovnice čerpány z literatury [4].

Vysílaný signál se skládá z posloupnosti chirpů. V této bakalářské práci je k vysvětlení problematiky analýzy signálu použit typ chirpu pila s rostoucí frekvencí, který je znázorněn na obrázku 2.3. V praxi se nepoužívá jen jeden typ modulace, protože každá má své výhody a nevýhody a jejich kombinací lze dosáhnout větší přesnosti v měření vzdálenosti i rychlosti. Zároveň je FMCW princip znázorněn na jednoduchém SISO (Single input single output) rozložení antén. To znamená, že je použita jen jedna vysílací i přijímací anténa. V sekci 2.4 je vysvětlen přístup MIMO, kde je použito více přijímacích i vysílacích antén.

Aby bylo možné vyjádřit signál, je potřeba zjistit okamžitou fázi *µ*(t). Ta se získá integrací změny frekvence podle času (vzorec (2.1)) jako

$$
\mu(t) = 2\pi \int_0^t f(t)dt + \mu_0 = 2\pi \left( f_c t + \frac{B t^2}{T 2} \right) + \mu_0.
$$
 (2.2)

Nyní je možné popsat signál v prvním chirpu, začínajícím v čase *t* = 0, s předpokladem, že *µ*<sup>0</sup> je počáteční fáze chirpu

$$
x_{\text{tx}} = A\cos\left(\mu\left(t\right)\right) = A\cos\left(2\pi\left(f_{\text{c}}t + \frac{B}{T}\frac{t^2}{2}\right) + \mu_0\right),\tag{2.3}
$$

2. Teoretická část **....................................**

kde  $0 < t < T$ .

Rovnice (2.3) nepopisuje celý vysílaný signál, ale jen první chirp. Proto je nutné provést následující substituci, aby vznikl signál, který je posloupností, za sebou jdoucích, chirpů

$$
t = nT + t_{\rm a},\tag{2.4}
$$

kde  $0 < t_a < T$  a *n* je celé číslo.

Substituce (2.4) se dosadí do rovnice (2.3)

$$
x_{\text{tx}} = A \cos \left( 2\pi \left( f_{\text{c}} \left( nT + t_{\text{a}} \right) + \frac{B}{T} \frac{t_{\text{a}}^2}{2} \right) + \mu_0 \right),\tag{2.5}
$$

kde  $0 < n < N$  a  $0 < t_a < T$ .

Člen *<sup>B</sup> T*  $\frac{t_a^2}{2}$ vyjadřuje kvadratický nárůst fáze, což po derivaci znamená lineární nárůst frekvence v průběhu chirpu. Tedy, *t* se mění jen od 0 do *T*, což je délka jednoho chirpu a proto se jen *t* zamění za *t*a.

Vzorec (2.5) je předpisem vysílaného signálu. Přijatý signál bude od vyslaného signálu zpožděn o čas *τ* , který je závislý na vzdálenosti cíle od radaru.

$$
x_{\rm rx} = B\cos\left(\mu\left(t-\tau\right)\right) = B\cos\left(2\pi\left(f_{\rm c}\left(nT+t_{\rm a}-\tau\right)+\frac{B}{T}\frac{(t_{\rm a}-\tau)^2}{2}\right)\right).
$$
\n(2.6)

Na první vstup směšovače je přiveden přijatý signál a na druhý vyslaný. Výstupem toho prvku je následující mezifrekvenční signál

$$
x_{\text{IF}}(t) = x_{\text{tx}}(t) x_{\text{rx}}(t) = A \cos(\mu(t)) B \cos(\mu(t-\tau)). \tag{2.7}
$$

Při použití známého trigonometrického vzorce

$$
A\cos\left(\alpha\right) B\cos\left(\beta\right) = \frac{AB}{2}\left(\cos\left(\alpha + \beta\right) + \cos\left(\alpha - \beta\right)\right),\tag{2.8}
$$

je evidentní, že  $x_{IF}(t)$  se bude skládat ze dvou harmonických signálů. Ovšem první část signálu vzniklá součtem argumentů, bude mít velmi vysokou frekvenci (více než dvojnásobek nosné *f*c), tudíž ho bude možné po průchodu filtrem typu dolní propust zanedbat. Výsledný *x*IF(*t*) bude vypadat následovně

$$
x_{\text{IF}}(t) = \frac{AB}{2}\cos\left(\alpha - \beta\right) =
$$
  

$$
\frac{AB}{2}\cos\left(2\pi\left(f_c\left(nT + t_a\right) + \frac{B}{T}\frac{t_a^2}{2} - f_c\left(nT + t_a - \tau\right) - \frac{B}{T}\frac{(t_a - \tau)^2}{2}\right)\right).
$$
(2.9)

Po zjednodušení výše uvedené rovnice získáme

$$
x_{\text{IF}}\left(t\right) = \frac{AB}{2}\cos\left(2\pi\left(f_c\tau + \frac{B}{T}\tau t_a - \frac{B}{T}\frac{\tau^2}{2}\right)\right). \tag{2.10}
$$

Za předpokladu, že ve vzdálenosti *R* od radaru se nachází cíl pohybující se relativní rychlostí *v* (vůči radaru), od kterého se vlna odrazí a dopadne na přijímací anténu. Přijatý signál bude od vyslaného signálu zpožděn o *τ* , které je způsobeno dobou, za kterou vlna, pohybující se rychlostí *c*, urazí vzdálenost k cíli a od něj zpět k radaru.

$$
\tau = \frac{2(R + vt)}{c} = \frac{2(R + v(nT + t_a))}{c}.
$$
\n(2.11)

Po dosazení se rovnice (2.10) změní na

$$
x_{\text{IF}}(t) = \frac{AB}{2} \cos \left( 2\pi \left( f_c \frac{2 \left( R + v \left( nT + t_a \right) \right)}{c} + \frac{B}{T} \frac{2 \left( R + v \left( nT + t_a \right) \right)}{c} t_a - \frac{B}{T} \frac{\left( \frac{2 \left( R + v \left( nT + t_a \right) \right)}{c} \right)^2}{2} \right) \right). \tag{2.12}
$$

Rovnice se dále roznásobí na

$$
x_{\text{IF}}(t) = \frac{AB}{2}\cos\left(\left(\frac{B}{T}\frac{2R}{c} + \frac{2f_c v}{c} + \frac{B}{T}\frac{2v n T}{c} - \frac{B}{T}\frac{4Rv}{c^2} - \frac{B}{T}\frac{4n T v^2}{c^2}\right)t_a + \left(\frac{2f_c v}{c} - \frac{B}{T}\frac{4Rv}{c^2}\right)nT + \frac{2f_c R}{c} + \frac{B}{T}\frac{2v t_a^2}{c} - \frac{B}{T}\frac{2R^2}{c^2} - \frac{B}{T}\frac{2v^2 n^2 T^2}{c^2} - \frac{B}{T}\frac{2v^2 t_a^2}{c^2}\right).
$$
\n(2.13)

Všechny členy, ve kterých se vyskytuje *c* <sup>2</sup> budou mít velmi malý vliv a mohou být zanedbány, vzhledem k tomu, že *c* je rychlost světla<sup>2</sup>. Hodnoty *T* se pohybují řádově v desítkách mikrosekund, *B* v jednotkách gigahertzů, *n* typicky kolem jednoho sta. Za předpokladu, že *R* je několik desítek metrů a *v* několik desítek metrů za sekundu, zanedbatelný vliv budou mít také členy  $2f_{\rm c}v$  $\frac{f_c v}{c}$ ,  $\frac{B}{T}$ *T* 2*vnT*  $\frac{n}{c}$  a  $\frac{B}{T}$ *T*  $\frac{2vt_a^2}{c}$ .

Výsledný vztah po zjednodušení výše uvedené rovnice bude následující

$$
x_{\text{IF}}(t) = \frac{AB}{2}\cos\left(2\pi\left(\frac{B}{T}\frac{2Rt_a}{c} + \frac{2f_c v n T}{c}\right) + \frac{4\pi f_c R}{c}\right). \tag{2.14}
$$

Jedná se o důležitou rovnici, ze které vychází zpracování signálu FMCW radaru. Zlomek $\frac{4\pi f_cR}{c}$  představuje jen konstantní posun fáze a v průběhu chirpu se nemění. Tudíž nepřináší žádnou užitečnou informaci.

#### **2.3.1 Určení vzdálenosti**

Zjištění, jak daleko se nachází cíl od radaru, vychází z rovnice (2.14). Jak je uvedeno v [3], je důležité najít tzv. *frekvenci zázněje* signálu. Jedná se o rozdíl

 $^{2}c = 299\,792\,458\,\mathrm{m/s} \approx 3 \cdot 10^{8}\,\mathrm{m/s}$ 

mezi frekvencí přijatého a vyslaného chirpu a je přímo spojena se zpožděním signálu resp. se vzdáleností cíle. Frekvence zázněje se získá derivací podle času *t*<sup>a</sup> okamžité fáze signálu z rovnice (2.14) jako

$$
f_{\rm b} = \frac{1}{2\pi} \frac{d}{dt_a} \left[ 2\pi \left( \frac{B}{T} \frac{2Rt_a}{c} + \frac{2f_{\rm c}vnT}{c} \right) + \frac{4\pi f_{\rm c}R}{c} \right] = \frac{2BR}{Tc},\tag{2.15}
$$

z čehož je vzdálenost *R* vyjádřena následovně,

$$
R = \frac{f_{\rm b} T c}{2B}.\tag{2.16}
$$

#### **Rozlišení ve vzdálenosti**

Jak bylo výše uvedeno, vzorec pro vzdálenost cíle je (2.16). Signál je vzorkován frekvencí *f*<sup>s</sup> a doba jednoho chirpu je *T*. Tudíž po dobu chirpu je navzorkováno *N* hodnot,

$$
N = f_{\rm s}T.\tag{2.17}
$$

Poté je na signál použita Fourierova transformace, která má stejný počet vzorků jako transformovaný signál, *N*. Rozsah frekvenční osy je od − *f*s  $rac{f_s}{2}$  do  $rac{f_s}{2}$ tzn. délka  $f_s$ . Vzdálenost mezi jednotlivými body na frekvenční ose $\Delta f_\mathrm{b}$  je,

$$
\Delta f_{\rm b} = \frac{f_{\rm s}}{N}.\tag{2.18}
$$

Po dosazení výrazu (2.18) do rovnice (2.16) se získá rozlišení ve vzdálenosti následovně,

$$
\Delta R = \frac{\Delta f_{\rm b} T c}{2B} = \frac{f_{\rm s} T c}{2B N} = \frac{NTc}{2B N T} = \frac{c}{2B}.
$$
\n(2.19)

#### **Maximální změřitelná vzdálenost**

Maximální vzdálenost *R*max, kterou je radar schopen změřit vychází opět z rovnice (2.16) a z toho, jakou maximální frekvenci lze zachytit. Přicházející odražený signál je zpracováván analogovým převodníkem, který signál vzorkuje s frekvencí *f*s. Tudíž Shannonův-Nyquistův-Kotělnikovův teorém říká, že maximální frekvence *f*b, kterou lze vzorkovat je,

$$
f_{\text{bmax}} = \frac{f_s}{2}.\tag{2.20}
$$

Po dosazení do rovnice (2.16) se získá *R*max jako,

$$
R_{\text{max}} = \frac{f_s T c}{4B}.\tag{2.21}
$$

#### **2.3.2 Určení rychlosti**

K měření rychlosti cíle lze opět vyjít z rovnice (2.14). Konkrétně člen $\frac{2f_cvn}{c},$ který představuje změnu frekvence přes jednotlivé průběhy chirpu. Není možné určit rychlost cíle jen z jednoho průběhu signálu, protože výsledek by byl nejednoznačný [5]. Dopplerova frekvence  $f_d$  lze napsat

$$
f_{\rm d} = \frac{2f_{\rm c}v}{c} \tag{2.22}
$$

a z toho vyjádřena rychlost *v*,

$$
v = \frac{f_{\rm d}c}{2f_{\rm c}}.\tag{2.23}
$$

#### **Rozlišení v rychlosti**

Rozlišení v rychlosti vychází z výrazu pro rychlost (2.23). Dopplerovská frekvence je vzorkována vždy v jednom průběhu chirpu, proto vzorkovací frekvence *f*ds je závislá na době trvání chirpu *T*,

$$
f_{\rm ds} = \frac{1}{T}.\tag{2.24}
$$

Poté dochází k použití Fourierovi transformace, ovšem v druhém rozměru. Neprovádí se na chirp, ale na signál přes *N* chirpů (viz podsekce 2.6.1). Frekvenční osa má tedy *N* bodů a vzdálenost mezi nimi  $\Delta f_{ds}$  je,

$$
\Delta f_{\rm ds} = \frac{f_{\rm ds}}{N} = \frac{1}{NT}.\tag{2.25}
$$

Po dosazení  $\Delta f$ <sub>ds</sub> do rovnice (2.23) se získá rozlišení v rychlosti,

$$
\Delta v = \frac{\Delta f_{\rm d}c}{2f_{\rm c}} = \frac{c}{2f_{\rm c}NT}.\tag{2.26}
$$

#### **Maximální změřitelná rychlost**

V tomto odvození se opět vyjde z rovnice (2.23). Tentokrát maximální frekvence, kterou lze určit závisí na délce chirpu *T*. Jak bylo uvedeno výše v sekci 2.3.2,

$$
f_{\rm ds} = \frac{1}{T}.\tag{2.27}
$$

Opět Shannonův-Nyquistův-Kotělnikovův teorém říká, že maximální frekvence *f*d, kterou lze vzorkovat je,

$$
f_{\rm d} = \pm \frac{f_{\rm ds}}{2} = \pm \frac{1}{2T}.
$$
 (2.28)

Po dosazení do rovnice (2.23) se získá maximální změřitelná rychlost  $v_{\text{max}}$ ,

$$
v_{\text{max}} = \pm \frac{f_{\text{ds}}c}{4f_{\text{c}}} = \pm \frac{c}{4Tf_{\text{c}}}.
$$
\n(2.29)

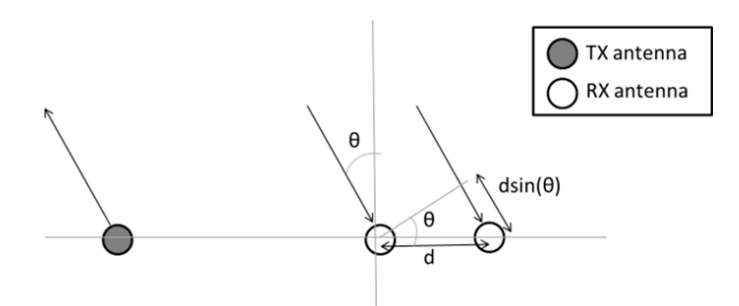

**Obrázek 2.4:** Určení azimutu s použitím dvou antén [6].

#### **2.3.3 Určení azimutu**

Azimut je další velmi důležitá informace, na kterou se klade velký důraz z hlediska přesnosti. Při použití radaru v automobilech je kritické rozlišit, jestli se cíl, který byl detekován, nachází v dráze vozidla, a zdali je tedy nutné reagovat (např. vozidlo zastavit, nebo vykonat úhybný manévr).

Určení azimutu se zakládá na principu, že se elektromagnetické vlnění, o vlnové délce *λ*, šíří v prostoru jako rovinná vlna (obrázek 2.4). To znamená, že při dopadu na dvě antény, které jsou od sebe vzdáleny *d*, bude muset signál na druhé anténě urazit navíc vzdálenost *d* sin(*θ*), což po přepočítání na fázi vychází následovně,

$$
\omega = \frac{2\pi d}{\lambda} \sin(\theta). \tag{2.30}
$$

Vyjádřeno pro azimut,

$$
\theta = \arcsin\left(\frac{\omega\lambda}{2\pi d}\right). \tag{2.31}
$$

Při separaci přijímacích antén o  $d = \frac{\lambda}{2}$  $\frac{\lambda}{2}$ , což je běžná hodnota, tak po dosazení do rovnice (2.31) lze získat rozsah dosažitelného azimutu,

$$
\theta = \arcsin\left(\frac{\omega\lambda}{2\pi\frac{\lambda}{2}}\right) = \arcsin\left(\frac{\omega}{\pi}\right). \tag{2.32}
$$

Z rovnice (2.32) plyne, že *ω* může nabývat hodnot −*π* ≤ *ω* ≤ *π*. To odpovídá azimutu  $-90^{\circ} \le \theta \le 90^{\circ}$ .

#### **2.3.4 Určení elevace**

Nalezení elevace cíle používá stejný základ jako hledání azimutu. V obou případech jde o nalezení úhlu, ve kterém přichází vlna k radaru. Jediný rozdíl je, že azimut je určení v horizontálním pohledu a elevace je ve vertikálním. Tzn. je potřeba jiné uspořádání přijímacích a vysílacích antén.

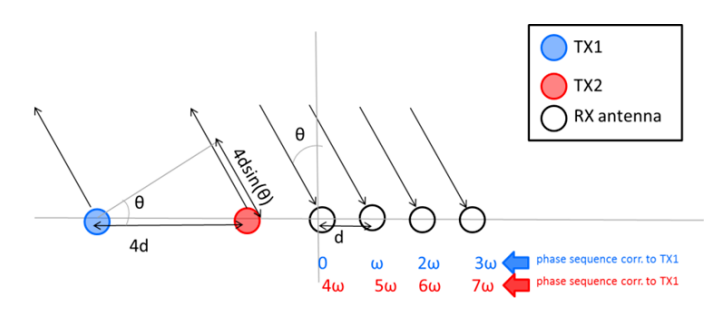

**Obrázek 2.5:** Princip MIMO [6].

### **2.4 Princip MIMO**

Podle [6], MIMO je obecně zařízení s více vstupy a více výstupy. V případě radaru se jedná o zařízení s více vysílacími a přijímacími anténami. Rozlišení v úhlu radaru s  $N_{TX}$  vysílacích antén a  $N_{RX}$  přijímacích antén je ekvivalentní s radarem SIMO (Single input single output)<sup>3</sup> (single-input-multiple-output), který má $N_{TX}\times N_{RX}$  přijímacích antén. Uspořádání MIMO přináší efektivní způsob vylepšení úhlového rozlišení.

Pokud jsou např. čtyři přijímací antény uspořádané vedle sebe ve vzdálenosti *d* a dvě vysílací antény od sebe vzdáleny 4*d* vznikne tzv. *virtuální anténní pole* (obrázek 2.5). Tato soustava se bude chovat jako pole s jednou vysílací a osmi přijímacími anténami poskládanými vedle sebe jako na obrázku 2.6. Na obrázku 2.5 musí již při vysílání signál z červené antény urazit navíc dráhu 4*d* sin(*θ*), kde *θ* je azimut cíle, oproti vyslanému signálu z modré antény, tudíž přijatý odražený signál na nejbližší anténě bude zpožděn o 4*ω*, což je stejné jako zpoždění páté antény na obrázku 2.6.

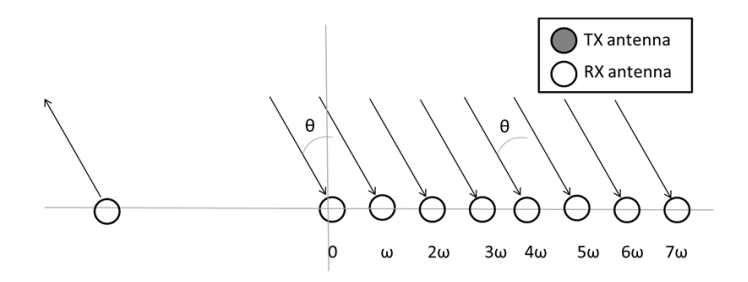

**Obrázek 2.6:** Demonstrace anténního pole bez principu MIMO [6].

Také je možné tímto způsobem vytvořit dvoudimenzionální virtuální anténní pole, které umožní současně s azimutem měřit i elevaci. K tomu je potřeba alespoň jednu vysílací anténu posunout vertikálně (mimo řadu ostatních antén) jako na obrázku 2.7.

 $^3\!$ edná se o uspořádání, kde je použita jen jedna vysílací anténa, ale více přijímacích antén.

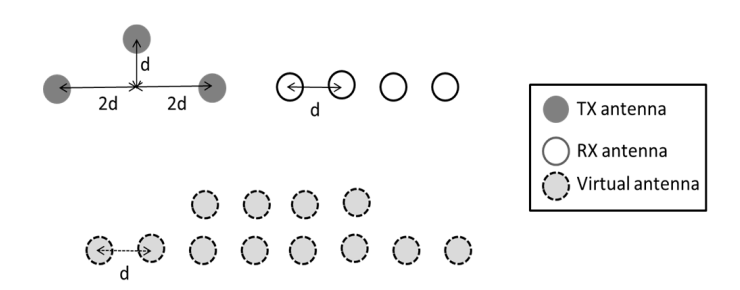

**Obrázek 2.7:** Dvoudimenzionální virtuální anténní pole [6].

#### **2.4.1 Multiplex**

Použití MIMO přináší problém rozlišení signálů z jednotlivých vysílacích antén. Aby bylo možné využít výhody virtuálního anténního pole, je nutné na přijímacích anténách odlišit, z jakých vysílacích antén signál přichází. K tomu se používají různé typy ortogonálních signálů.

Nejčastěji používaným je časový multiplex, který vychází z toho, že vždy vyzařuje signál jen jedna vysílací anténa. Další anténa začne vyzařovat až poté, co předchozí vysílání ukončila. Tím je dosaženo, že signály jsou odlišitelné a mezi sebou neinterferují. Jedná se o metodu s jednoduchou implementací ovšem není zcela efektivní, jelikož vždy vysílá jen jedna anténa

Dalším možným multiplexem je fázový posun vysílaného signálu. Jedná se o jednoduchý princip, kdy vysílací antény vysílají signál s různým posunem a tím lze na straně přijímačů rozlišit, jaký signál přišel z jaké antény. Jde o efektivnější metodu než časový multiplex, jelikož mohou vysílat všechny antény najednou.

### **2.5 Efektivní odrazná plocha**

V literatuře o radarové technice se často používá zkratka RCS (Radar cross section), neboli efektivní odrazná plocha. Jedná se o pojem, který popisuje schopnost objektu odrážet elektromagnetické záření, což je ovlivněno mnoha faktory (např. tvarem, rozměry, použitým materiálem, frekvencí vlnění a další).

Při zavádění tohoto termínu se předpokládá, že radar je od cíle dostatečně daleko, aby se dopadající vlna dala považovat za sférickou, jejíž amplituda klesá s druhou mocninou vzdálenosti. A také se předpokládá, že objekt, na který vlna dopadá, je dostatečně malý a vzdálený od radaru, aby se odražená vlna dala považovat za sférickou [7].

Efektivní odrazná plocha vychází z porovnávání dvou plošných hustot energie. Jedná se o hustotu energie dopadající vlny změřené u cíle a plošnou hustotu energie odražené vlny od cíle zachycené radarem ve vzdálenosti *R*. Plošná hustota energie elektromagnetické vlny je definována jako,

$$
W = \frac{EH}{2} = \frac{Y_0|E|^2}{2},\tag{2.33}
$$

kde *E* je intenzita elektrického pole, *H* intenzita magnetického pole a *Y*<sup>0</sup> je admitance volného prostoru. Jednotky těchto veličin jsou V/m, A/m a S. Pokud elektromagnetická vlna dopadá na objekt o ploše *σ*, výkon *P*1, který objekt odrazí se získá vynásobením rovnice (2.33) plochou *σ*,

$$
P_1 = \sigma W_1 = \sigma \frac{Y_0 |E_1|^2}{2},\tag{2.34}
$$

kde *W*<sup>1</sup> je plošná hustota energie v místě cíle a *E*<sup>1</sup> je elektrická intenzita přicházející vlny.

Další předpoklad je, že odražená vlna je emitována objektem rovnoměrně do všech směrů. Poté lze vyjádřit hustotu odražené vlny *W*<sup>2</sup> jako výkon odražené vlny *P*<sup>1</sup> snížen úměrně vzdáleností *R*, ze které je vlna pozorována,

$$
W_2 = \frac{P_1}{4\pi R^2} = \frac{\sigma Y_0 |E_1|^2}{8\pi R^2}.
$$
\n(2.35)

Obdobně jako v rovnici (2.33) se dá hustota energie odražené vlny také vyjádřit jako,

$$
W_2 = \frac{E_2 H_2}{2} = \frac{Y_0 |E_2|^2}{2},\tag{2.36}
$$

kde *E*<sup>2</sup> a *H*<sup>2</sup> jsou veličiny v místě přijímače. Výsledný vztah pro efektivní odraznou plochu se získá položením do rovnosti výrazů (2.35) a (2.36) a vyjádřením *σ* jako,

$$
\sigma = 4\pi R^2 \frac{|E_2|^2}{|E_1|^2}.
$$
\n(2.37)

Pro lepší vizualizaci se hodí představa, že objekt s určitou efektivní odraznou plochou, má stejné schopnosti odrážet elektromagnetickou vlnu, jako sféra z dokonalého vodiče o stejném průřezu, jako je efektivní odrazná plocha objektu [7]. V tabulce 2.1 jsou vypsané orientační hodnoty efektivní odrazné plochy pro různé objekty. Podle rovnice (2.37) efektivní odrazná plocha není závislá na frekvenci, ale v reálném prostředí tomu tak neplatí kvůli útlumu volného prostoru, který roste s kvadrátem frekvence. Závislost je zřetelná z tabulky 2.2. Efektivní odrazná plocha se také mění v závislosti na polarizaci elektromagnetické vlny, což vytváří velké rozpětí hodnot. Další významný vliv může mít to, jak je měřený předmět v prostoru natočen.

#### **2.5.1 Koutové odražeče**

Koutový odražeč je pasivní zařízení, které má díky své geometrické stavbě velmi vysokou efektivní odraznou plochu. Jedná se o tři navzájem kolmé plochy, které odrazí přicházející paprsek respektive vlnu vždy zpět do směru odkud přišla (obrázek 2.8).

Tato zařízení mají velmi široké využití. Např. jsou umístěny na Měsíci k měření vzdálenosti mezi Zemí a Měsícem pomocí laseru. U radarů se používají k experimentálním měřením a hlavně při kalibraci. Koutovým odražečem se pohybuje před radarem a sbírají se data, aby se poté reálné

| Objekt                         | $RCS (m^2)$ |
|--------------------------------|-------------|
| "Neviditelný" letoun F-117A    | 0,025       |
| Pták                           | 0,1         |
| Lidské tělo                    |             |
| Malé jednomotorové letadlo     | 2           |
| Větší stíhačka                 | $6 - 10$    |
| Velké komerční letadlo         | $40 - 100$  |
| Koutový odražeč (široký 30 cm) | 500         |

2. Teoretická část **....................................**

**Tabulka 2.1:** Tabulka RCS v mikrovlnném pásmu pro různé objekty [10].

| Frekvence (MHz) | $\sigma$ (m <sup>2</sup> ) |
|-----------------|----------------------------|
| 410             | $0,033-2,33$               |
| 1120            | $0,098-0,997$              |
| 2890            | $0, 140 - 1, 05$           |
| 4800            | $0,368 - 1,88$             |
| 9375            | $0,495 - 1,22$             |

**Tabulka 2.2:** Hodnoty efektivní odrazné plochy člověka na různých kmitočtech mikrovlnného pásma [10].

hodnoty z provozu porovnávaly s těmi kalibračními a tím se zjistila poloha cíle.

### **2.6 Metody zpracování dat**

#### **2.6.1 2D FFT**

Jde o metodu, která využívá DFT (Discrete Fourier transform) k analýze signálu, konkrétněji k nalezení frekvence, na které přijatý signál kmitá. Pro snížení výpočetní náročnosti se používá FFT (Fast Fourier transform), která dává stejné výsledky s menším počtem potřebných operací.

Navzorkované signály z přijímací antény se poskládají do matice, kde do každého sloupce se uloží jeden úsek mezifrekvenčního signálu z přijatého chirpu. Počet řádků tedy představuje počet vzorků v jednom chirpu. Poté se na matici použije první FFT ve vertikálním směru (obrázek 2.9). Ve sloupcích se tedy zobrazí místo signálu v čase spektrální osa chirpu. Na ní lze pozorovat jakou frekvenci má přijatý signál. Jedná se o frekvenci zázněje, z které je možné jednoduchým přepočtem (sekce 2.3.1) získat vzdálenost.

Nyní následuje druhé FFT, které je provedeno v horizontálním směru na vzorky spektra přijatého signálu. Touto analýzou se získá Dopplerovská frekvence, ze které lze určit rychlost pohybu cíle (sekce 2.3.2).

Výsledkem této metody je tzv. Range-Doppler plot, neboli graf, který zobrazuje v jaké vzdálenosti se nachází cíl a jakou rychlostí se pohybuje. Může vypadat například jako na obrázku 2.10.

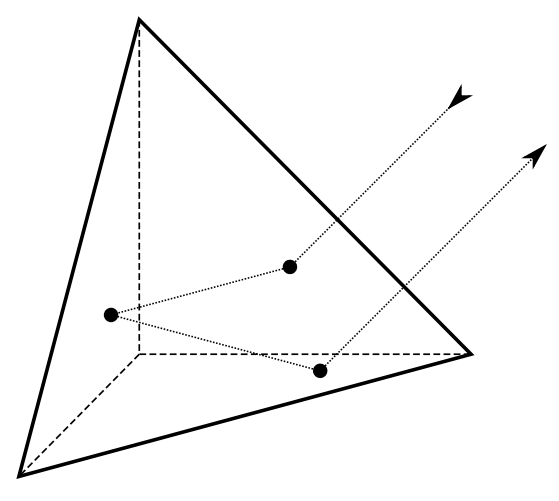

**Obrázek 2.8:** Odraz paprsku v koutovém odražeči.

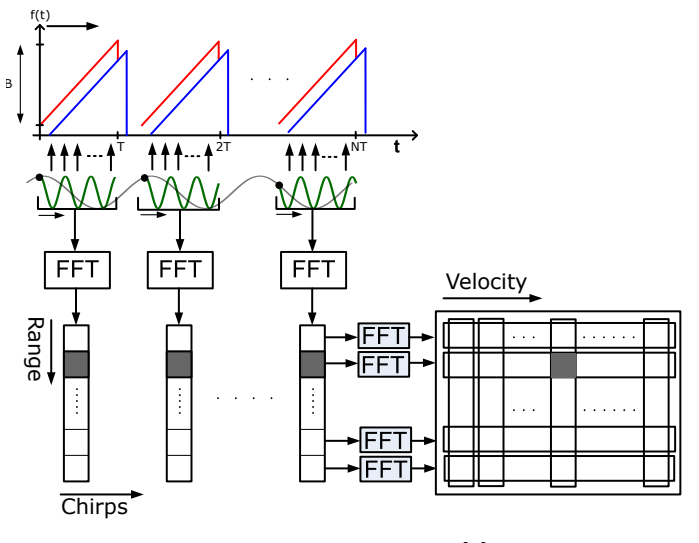

**Obrázek 2.9:** 2D FFT [5].

#### **2.6.2 Super resolution metody**

Jedná se o algoritmy, které se výhradně používají k určování azimutu a elevace. Jedná se například o metodu MUSIC (Multiple signal classification) nebo ESPRIT (Estimation of signal parameters by rotational invariance techniques). Tyto algoritmy jsou schopné dosáhnout velmi vysokého rozlišení i z malého počtu vzorků, nicméně jejich výpočetní náročnost je velmi vysoká, tudíž se často využívají různě modifikované verze [8].

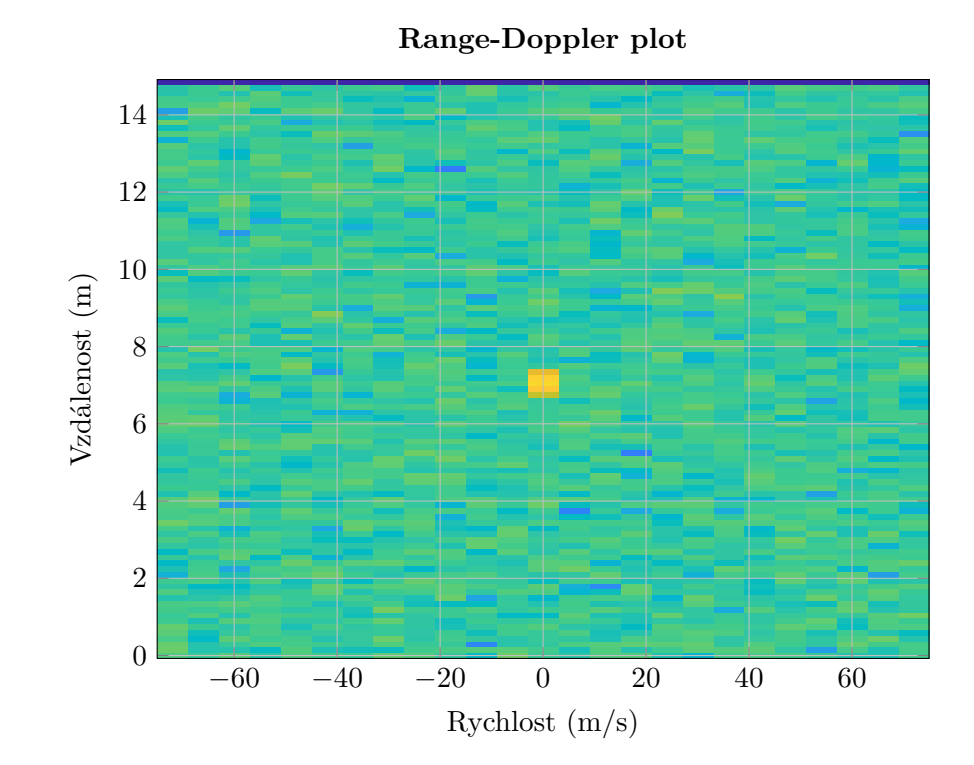

**Obrázek 2.10:** Range-Doppler plot.

## **Kapitola 3 Praktická část**

Tato část bude zaměřena na využití znalostí popsaných v kapitole 2. Z firmy Valeo autoklimatizace, k.s. byla poskytnuta data z automobilu VW Crafter, na kterém byly nainstalovány čtyři radary. Auto se rozjelo a pokračovalo několik metrů konstantní rychlostí kolem stacionárních objektů.

V prostředí Mathworks MATLAB naprogramuji zpracování těchto dat a jejich vyhodnocení. Následně mé výsledky porovnám s těmi, které byly vyhodnoceny přímo v mikroprocesorech radarů.

### **3.1 Charakteristika dat a testovací jízdy**

Data jsou dostupná v CSV (Comma-separated values) souboru, jehož struktura je vysvětlena v sekci 3.1.3. Nejedná se o veškeré vzorky mezifrekvenčních signálů, ale již o potenciální cíle. Tento výběr se provádí pomocí CFAR (Constant false alarm rate) algoritmu.

Tento algoritmus se velmi často využívá v radarových systémech. Slouží k odlišování reálných cílů od těch falešných, vyvolaných vysokou úrovní šumu. Algoritmus adaptivně nastavuje testovací úroveň, podle které rozhoduje. Tato úroveň se určuje zejména podle odstupu signálu od šumu. V průběhu je upravována, aby se dosahovalo konstantní chybovosti. To znamená, že pokud bude rozhodovací úroveň nastavena příliš nízko, tak mezi cíle vyhodnocené algoritmem jako reálné se dostane velká část falešných, ale i velká část reálných cílů bude detekována. Pokud se úroveň nastaví vyšší, tak se sníží počet falešných cílů, ale zvýší se počet reálných cílů, které nebyly nalezeny [9].

Ke každému radaru je také dostupná datová struktura obsahující kalibrační data (sekce 3.1.4) a FoV (Field of view), neboli zorné pole (sekce 3.2.2).

#### **3.1.1 Rozmístění radarů**

Radary jsou na vozidle umístěny čtyři. Nachází se v předním a zadním nárazníku, na krajích (na obrázku 3.1 s označením NFR).

Délka vozidla je 6836 mm a jeho šířka 1832 mm. Střed souřadnic se nachází uprostřed zadní nápravy. Nulový azimut se vede středem vozidla směrem

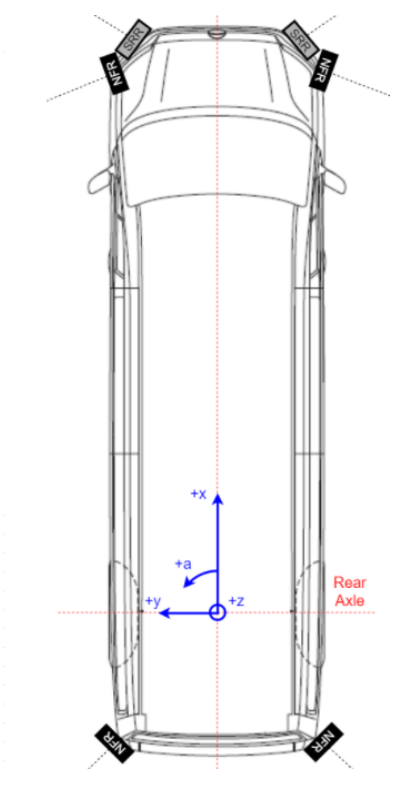

**Obrázek 3.1:** Rozložení radarů na vozidle (Zdroj Valeo autoklimatizace, k.s.).

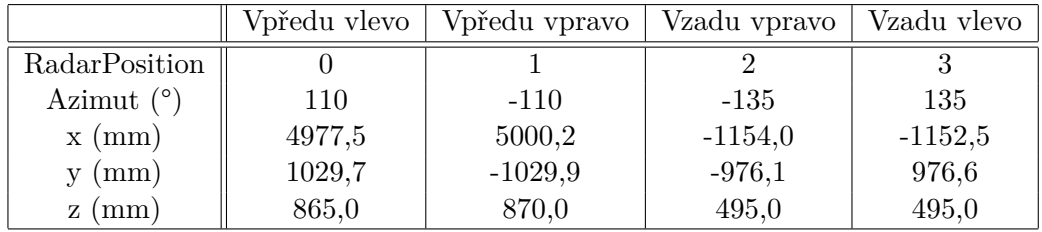

**Tabulka 3.1:** Rozmístění radarů na vozidle v souřadnicích vůči středu zadní osy, posun v azimutu a označení jednotlivých radarů.

dopředu a kladný úhel se uvádí proti směru hodinových ručiček. Pozice jednotlivých radarů a jejich natočení jsou uvedeny v tabulce 3.1.

#### **3.1.2 Anténní pole**

U radaru je využito principu MIMO s časovým multiplexem. Jsou použity dvě vysílací a tři přijímací antény (označení TX0 a TX2 pro vysílací a RX0, RX1 a RX2 pro přijímací). Tudíž virtuální anténní pole se skládá z šesti kombinací antén.

#### **3.1.3 Struktura dat**

Data v CSV souboru jsou zpracovány do tabulky, jako na obrázku 3.2. V každém řádku je jedna detekce cíle a k ní potřebné informace. Položky v jednot**.............**3.1. Charakteristika dat a testovací jízdy

|    |               | $\mathcal{P}$        |          | 3              |           | 4            | 5            | 6            |               |
|----|---------------|----------------------|----------|----------------|-----------|--------------|--------------|--------------|---------------|
|    | CycleNumber   | <b>RadarPosition</b> |          | CoGDoppler_mps |           | CoGRange_m   | SNR half dB  | Azimuth rad  | Elevation rad |
|    | 64303         |                      | 0        |                | 0.0117    | 1.2148       | 42           | 2.3178       | 1.8413        |
| 2  | 64303         |                      | O        |                | 0.0078    | 1.3164       | 44           | 2.3195       | 1.8186        |
| 3  | 64303         |                      | $\Omega$ |                | 0.0039    | 1.4375       | 46           | 3.1102       | 1.1484        |
| 4  | 64303         |                      | n        |                | 0.0078    | 9.9219<br>74 |              | 1.5219       | 1.5167        |
| 5  | 64303         |                      | O        | 0.0078         |           | 9.9961<br>71 |              | 1.4992       | 1.4626        |
| 6  | 64303         |                      | $\Omega$ | 0.0078         |           | 10.1367      | 63           | 1.4713       | 1.4207        |
|    | 64303         |                      | n        |                | 0.0039    | 10.2539      | 69           | 1.4294       | 1.5202        |
| 8  | 64303         |                      | $\Omega$ |                | 0.0039    | 10.3516      | 55           | 1.5027       | 1.5551        |
| 9  | 64303         |                      | O        |                | 0.0078    | 10.5000      | 46           | 1.5167       | 1.5359        |
| 10 | 64303         |                      | O        | 0.0039         |           | 10.6406      | 68           | 1.0804       | 1.5481        |
|    | 7             | 8                    |          | 9              | 10        | 11           | 12           | 13           | 14            |
|    | Elevation rad | Lateral m            |          | Longitudinal m | Heigth m  | TX0 RX0 real | TX0 RX0 imag | TX2 RX0 real | TX2 RX0 imag  |
|    | 1.8413        | 4.1816               |          | 1.8890         | 1.1847    |              | 11           |              | $-13$         |
|    | 1.8186        | 4.1083               |          | 1.9649         | 1.1829    | $-31$        | $-15$        | 11           |               |
|    | 1.1484        | 3.6665               |          | 1.0712         | 0.2707    | -4           | 10           |              |               |
|    | 1.5167        | 5.4610               |          | 10.9255        | 0.3234    | 716          | 696          | $-441$       | 57            |
| 5  | 1.4626        | 5.6875               |          | 10.9422        | $-0.2196$ | $-190$       | $-767$       | 488          | 145           |
|    | 1.4207        | 5.9725               |          | 11.0032        | $-0.6558$ | 115          | 657          | $-152$       | $-29$         |
|    | 1.5202        | 6.4199               |          | 11.1686        | 0.3412    | 379          | $-368$       | $-75$        | 381           |
|    | 1.5551        | 5.6810               |          | 11.3563        | 0.6974    | $-77$        | 128          | -8           | $-161$        |
| 9  | 1.5359        | 5.5445               |          | 11.5082        | 0.4936    | 163          | 66           | $-85$        | $-13$         |
| 10 | 1.5481        | 9.9876               |          | 10.4140        | 0.6186    | 293          | 675          | 121          | $-262$        |

**Obrázek 3.2:** Ukázka dodaných dat před zpracováním.

livých sloupcích jsou postupně popsány.

#### **RadarPosition**

Číslo od nuly do tří. Jde o identifikátor radaru (tabulka 3.1).

#### **CoGDoppler\_mps**

Rychlost cíle vypočtená z Dopplerovské frekvence metodami a algoritmy společnosti Valeo autoklimatizace, k.s. udávaná m/s. Počítá se jako relativní rychlost vůči radaru.

#### **CoGRange\_m**

Vzdálenost cíle vypočtená metodami a algoritmy společnosti Valeo autoklimatizace, k.s. udávaná v metrech. Vzdálenost je měřená vzhledem k danému radaru. Některé detekce mohou být jen odrazy od nárazníku, a jejich vzdálenost je v řádu několika centimetrů. Tyto cíle je tedy možno ignorovat.

#### **SNR\_half\_dB**

Odstup signálu od šumu v jednotkách dB. Dle toho parametru je možné detekce filtrovat. Cíle s příliš vysokým SNR (Signal to noise ratio) budou nejspíše opět odrazy od nárazníku a příliš nízké SNR znamená, že signál je znehodnocen šumem, tudíž bude nepřesný.

# 3. Praktická část **....................................**

#### **Azimuth\_rad**

Získaný azimut společností Valeo autoklimatizace, k.s. v radiánech, vyjádřený vůči vozidlu. S touto hodnotou budou porovnávány výsledky získané z této práce.

#### **Elevation\_rad**

Elevace určená metodami společnosti Valeo autoklimatizace, k.s. v radiánech vůči radaru. Hodnota 90◦ nebo *π/*2 odpovídá cíli přímo před radarem v horizontální rovině. S touto hodnotou se budou opět porovnávat výsledky této práce.

#### **Lateral\_m**

Souřadnice *x* v metrech a v souřadnicovém systému vozidla. Hodnota je přepočtená ze vzdálenosti a azimutu vůči radaru.

#### **Longitudinal\_m**

Souřadnice *y* v metrech a v souřadnicovém systému vozidla. Hodnota je opět přepočtená ze vzdálenosti a azimutu vůči radaru.

#### **Height\_m**

Výška v metrech, ve které se nachází detekovaný cíl vůči středu zadní osy vozidla.

#### **Komplexní data**

Samotná nezpracovaná data z jednotlivých antén. Hodnoty jsou vždy pojmenovány podle toho, pro jakou kombinaci vysílací a přijímací antény byly změřeny. Např. TX2\_RX0 je kombinace pro vysílací anténu TX2 a přijímací anténu RX0. Hodnoty jsou zvlášť rozděleny na reálnou (TX2\_RX0\_real) a imaginární část (TX2\_RX0\_imag). Vysílací anténa TX2 vysílá střídavě signál s fází 0° (TX2\_0\_RX0) a 180° (TX2\_180\_RX0). To ovšem nepřináší žádnou novou informaci o cíli, takže je možné tyto hodnoty sečíst a zprůměrovat.

Z těchto dat se pomocí metody využívající kalibrační křivku (sekce 3.1.4) získá informace o azimutu a elevaci.

#### **3.1.4 Kalibrační křivky**

U tohoto radaru je k určení azimutu a elevace použita kalibrační křivka. Azimut a elevace se určuje podle fázového rozdílu mezi jednotlivými přijímacími anténami (2.3.3). Kalibrační křivka (obrázek 3.3) je soubor experimentálně naměřených hodnot fázových rozdílů pro každou kombinaci antén. Tyto křivky se obecně měří pomocí umělého cíle, často se využívá koutový odražeč (sekce 2.5.1), kterým se před radarem pohybuje pro různé elevace a azimuty a zaznamenávají se fázové rozdíly mezi referenční dvojicí antén (v tomto konkrétním případě TX0\_RX0) a ostatními.

Matice kalibračních křivek má rozměr  $5 \times 11 \times 1801$ , pro 5 kombinací přijímací a vysílací antény, 11 kroků v elevaci (65° do 115° s krokem 5°) a 1801 kroků v azimutu (−90◦ až 90◦ s krokem 0*,* 1 ◦ ).

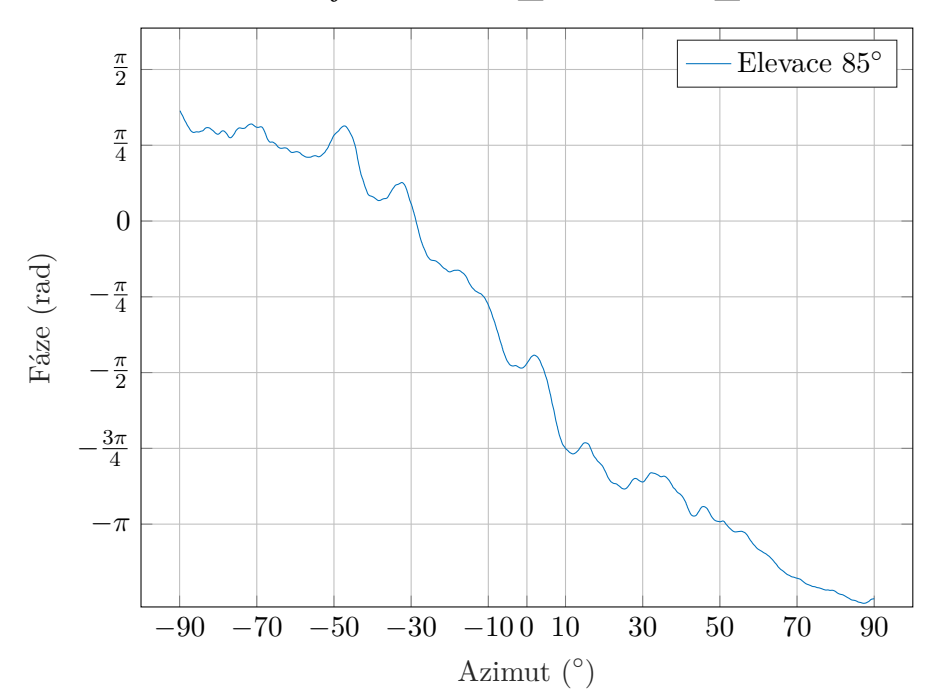

**Fázový rozdíl TX0\_RX1 – TX0\_RX0**

**Obrázek 3.3:** Kalibrační křivka pro kombinaci antén TX0\_RX1.

Na obrázku 3.3 je vidět, že pro jeden fázový rozdíl je možné získat více azimutů. Tato nejednoznačnost se dá lehce odstranit použitím více kombinací antén.

Obrázek 3.4 zobrazuje průběh fázových rozdílů pro všech pět kombinací antén pro elevaci 85◦ . Je zde vidět, že při použití více antén již nedochází k nejednoznačnosti.

### **3.2 Zpracování dat**

Tato část se zabývá zpracováním dat. To bylo implementováno v prostředí MathWorks MATLAB. Cílem této sekce je vysvětlit a ukázat princip, jakým se z komplexních vzorků získá informace o azimutu a elevaci. Získané výsledky bude následně možné porovnat s daty, která byla určena pomocí metod společnosti Valeo autoklimatizace, k.s.

Algoritmus se skládá z několika částí. Zaprvé je potřeba z komplexních čísel získat informaci o fázi pro každou kombinaci vysílací a přijímací antény. Následně je nutné porovnat fázové rozdíly mezi referenční anténou a ostatními

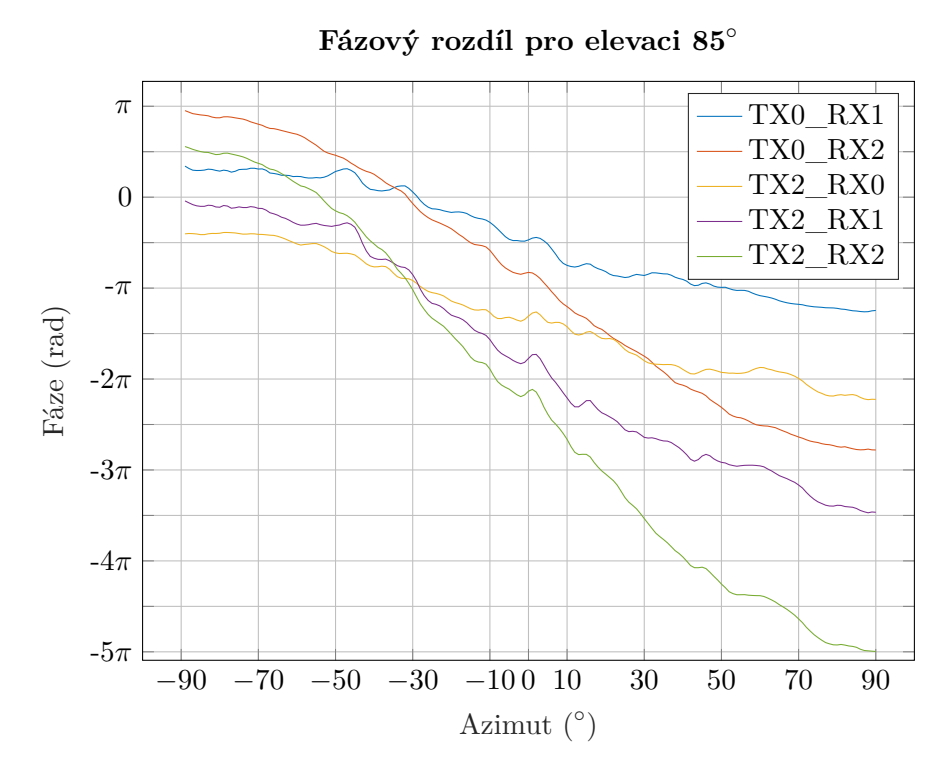

**Obrázek 3.4:** Kalibrační křivka pro všechny kombinace antén.

anténami a kalibračními křivkami. Kalibrační křivky obsahují pro jednotlivé úrovně elevace a azimutu patřičné fázové rozdíly. Nakonec azimut a elevace vůči anténě se určí nalezením nejbližší shody mezi fázovými rozdíly detekce a kalibrační křivky.

Výstupem zpracování bude rekonstrukce jízdy automobilu pomocí 3D vykreslení cílů v prostoru okolo vozidla.

#### **3.2.1 Příprava a filtrace**

Prvním krokem je načtení dat z CSV souboru a uložení do proměnné raw\_data. Dále je provedena filtrace podle SNR, protože detekce se SNR vyšším než 90 dB jsou většinou jen odrazy od nárazníků, pod kterým jsou radary umístěny. Detekce s nižším SNR než 50 dB mohou být nechtěné odrazy od vozovky, či jiné nepotřebné odrazy. Posledním kritériem je počáteční cyklus detekcí. Jak je vidět na obrázku 3.5 proměnná sorted\_data obsahuje vyfiltrované detekce, které se následně používají k dalšímu zpracování. Do proměnné new\_data, která je také typu table, jsou ukládány všechny vypočítané informace o detekci.

**....................................**3.2. Zpracování dat

```
1 low_SNR = 50; % spodni mez filtrace podle SNR
2 high_SNR = 90; % horni mez filtrace podle SNR
3 first_cycle = 64302; % cyklus od ktereho se zacinaji ...
         zpracovavat data
4 sorted_data = raw_data(raw_data.SNR_half_dB > low_SNR ...
5 & raw_data.SNR_half_dB < high_SNR,:);
6 sorted_data = sorted_data(sorted_data.CycleNumber > \ldotsfirst_cycle,:);
```
**Obrázek 3.5:** Ukázka filtrace dat.

#### **3.2.2 FoV radarů**

Každý radar má omezené FoV, kde je schopný určovat cíle. Teoreticky je možné rozlišovat objekty v azimutu od −90◦ do 90◦ . V praxi ale není možné takového rozsahu dosáhnout a se ve skutečnosti pohybuje zhruba od −70◦ do 70◦ . Elevace je samozřejmě také omezená, nicméně tu není potřeba ve velkém rozpětí měřit a většinou vystačí ±20◦ . Samozřejmě záleží na účelu, ke kterému je radar určen. Pokud se jedná o radar na dlouhé vzdálenosti, v elevaci stačí menší rozsah. Naopak, pokud se jedná o radar na krátké vzdálenosti používaný například při parkování, je důležité rozlišovat i objekty blízko vozidla.

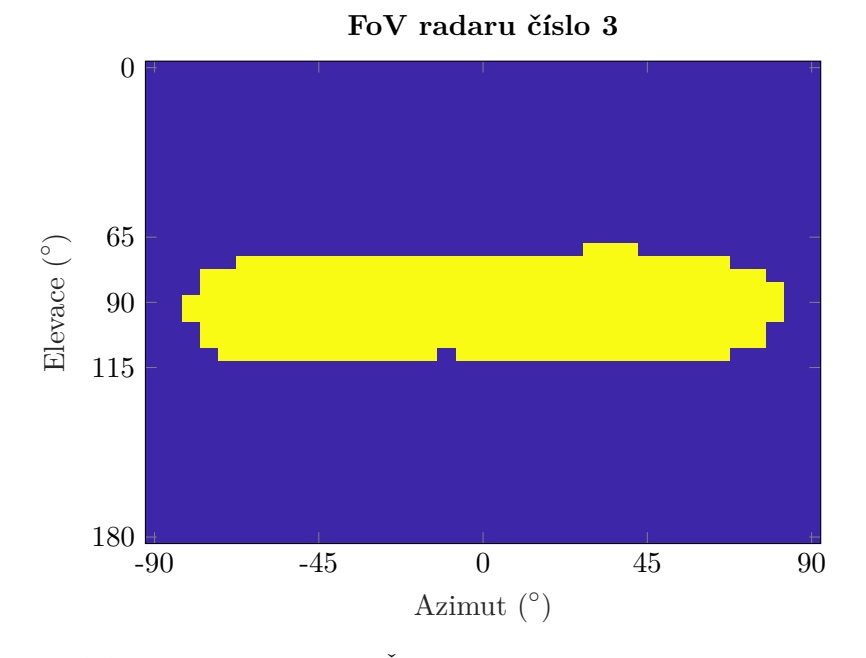

**Obrázek 3.6:** Matice FoV radaru 3. Žlutá barva reprezentuje zorné pole, kde jsou zjištěné cíle validní.

Každý z použitých radarů má svou vlastní matici představující FoV, která má rozměry  $37 \times 37$  (od 0° do  $180^\circ$  v elevaci a od  $-90^\circ$  do  $90^\circ$  v azimutu). Obrázek 3.6 právě reprezentuje matici FoV pro radar číslo 3. Žlutá část představuje zorné pole radaru, kde jsou detekce validní. Mimo tuto

část, tj. modrá barva, mohou vznikat falešné cíle z důvodu nejednoznačnosti kalibračních křivek. Proto je nutné při vyhledávání azimutu a elevace určit, jestli se cíl nachází ve FoV, či nikoli.

Na obrázku 3.7 je ukázána část kódu, kde je provedena interpolace původní matice FoV2d 37, která má právě rozměr  $37 \times 37$ . Z ní jsou vybrány pouze řádky 14 až 24, což odpovídá rozměru matice kalibračních dat  $(65^{\circ} - 115^{\circ})$ . Matice FoV2d má rozměry  $4 \times 11 \times 1801$ . 11 různých elevací a 1801 různých azimutů pro čtyři radary. Matice FoV2d obsahuje nulové hodnoty na pozicích, které jsou mimo FoV a jedničky na pozicích ve FoV. Jedná se tedy o masku, kterou se omezí matice, v níž se hledá azimut a elevace (obrázek 3.12) jen na pozice, kde je možné cíle detekovat.

```
1 [X, Y] = \text{meshgrid}(\text{linspace}(1, 37, 1801), \text{linspace}(1, 11, 11));\overline{2}S = Fov2d(1, :, :) = interp2(squeeze(Fov2d_37(1, 14:24, :)), X, ...Y, 'nearest');
      Fov2d(2,:,:) = interp2(squeeze(Fov2d_37(2,14:24,:)), X, ...Y, 'nearest');
5 FoV2d(3, :, :) = interp2(squeeze(FoV2d_37(3, 14:24, :)), X,Y, 'nearest');
6 Fov2d(4, :, :) = interp2(squeeze(Fov2d_37(4, 14:24, :)), X,Y, 'nearest');
```
**Obrázek 3.7:** Ukázka kódu interpolace FoV matic pro jednotlivé radary.

#### **3.2.3 Výpočetní cyklus**

Samotný postup k získání azimutu a elevace pro dostupné detekce se skládá z cyklu for r = 1:rows, kde r je proměnná nabývající hodnot od jedné do rows, což je počet zpracovávaných detekcí.

#### **Fáze signálů**

Prvním krokem v cyklu je převod vzorků z tabulky sorted\_data, kde jsou odděleně uloženy reálné a imaginární části, na komplexní čísla a následný převod do exponenciálního tvaru, ze kterého je užitečná pouze informace o fázi komplexního čísla (ukázka této operace je na obrázku 3.8). Fáze z jednotlivých dvojic antén je uložena do připravených proměnných v tabulce new\_data.

```
1 new_data.TX0_RX0(r) = angle(sorted_data.TX0_RX0_real(r) \dots+ 1i*sorted_data.TX0_RX0_imag(r));
2 new_data.TX2_RX0(r) = angle(sorted_data.TX2_RX0_real(r) ...
         + 1i*sorted_data.TX2_RX0_imag(r));
3 new_data.TX0_RX1(r) = angle(sorted_data.TX0_RX1_real(r) ...
         + 1i*sorted_data.TX0_RX1_imag(r));
4 new_data.TX2_RX1(r) = angle(sorted_data.TX2_RX1_real(r) ...
         + 1i*sorted_data.TX2_RX1_imag(r));
5 new_data.TX0_RX2(r) = angle(sorted_data.TX0_RX2_real(r) \dots+ 1i*sorted_data.TX0_RX2_imag(r));
6 new data.TX2 RX2(r) = angle(sorted data.TX2 RX2 real(r) ...
         + 1i*sorted_data.TX2_RX2_imag(r));
```
**Obrázek 3.8:** Převod komplexních vzorků signálu na algebraický tvar a následné určení fáze.

#### **Násobení kalibračních křivek**

Dalším krokem je v kalibračních datech nalézt co nejpodobnější kombinaci fázových rozdílů všech dvojic antén. To znamená pro každou dvojici přijímací a vysílací antény najít, (ideálně stejný) prakticky, co nejpodobnější fázový rozdíl od referenční antény a z něj určit azimut a elevaci. Následně se porovnají azimuty a elevace od jednotlivých antén a nějakým způsobem se vybere (např. průměrováním) konečný azimut a elevace vůči radaru.

```
1 multi_matrix = ...
2 exp(1i*new_data.TX0_RX0(r))*conj(exp(1i*zeros(11,1801))) ...
3 + \ldots4 exp(1i*new_data.TX2_RX0(r))* ...
5 conj(exp(1i*squeeze(calib_curve(RadarPosition(r)+1,4,:,:)))) ...
      + ...
6 exp(1i*new\_data.TX0_RX1(r)) * ...7 conj(exp(1i*squeeze(calib_curve(RadarPosition(r)+1,1,:,:)))) ...
      + ...
8 exp(1i*new_data.TX2_RX1(r))* ...
9 conj(exp(1i*squeeze(calib_curve(RadarPosition(r)+1,5,:,:))))
       + ...
10 \exp(\text{li}\ast\text{new\_data.TX0\_RX2(r)})* \dots11 conj(exp(1i*squeeze(calib_curve(RadarPosition(r)+1,2,:,:))))
      + ...
12 exp(\text{li*new_data}.\text{TX2}.\text{RX2}(r)) * ...13 conj(exp(1i*squeeze(calib_curve(RadarPosition(r)+1,6,:,:))));
```
Praktické řešení vychází z charakteru prostředí MATLAB, který je velmi dobře optimalizován k práci s velkými maticemi. Jak je vidět na obrázku 3.9 matice komplexních čísel multi\_matrix je součet komplexně sdružených matic kalibračních křivek, vynásobených komplexním číslem s fází přijatého

**Obrázek 3.9:** Násobení komplexního čísla s fází přijatého signálu s komplexním číslem s fází z kalibrační křivky.

3. Praktická část **....................................**

signálu. Na fáze, jak přijatého signálu, tak i v kalibračních křivkách, je použita funkce exp(), protože se tím z prosté fáze signálu stane komplexní číslo,

$$
e^{i\phi} = \cos(\phi) + i\sin(\phi) = a + bi,\tag{3.1}
$$

kde  $|a + bi| = 1$ . Díky komplexnímu sdružení conj() se docílí toho, že výsledkem bude komplexní číslo s fází odpovídající fázovému rozdílu násobených čísel,

$$
z_1 \cdot \overline{z_2} = e^{i\phi_1} \cdot e^{-i\phi_2} = e^{i(\phi_1 - \phi_2)}.
$$
 (3.2)

Pokud tedy bude rozdíl ve fázi malý, výsledné komplexní číslo se bude blížit jedné, jako je vidět na obrázku 3.10 vpravo. Naopak, pokud bude fázový rozdíl velký, výsledné číslo bude dále od jedné, jako na obrázku 3.10 vlevo.

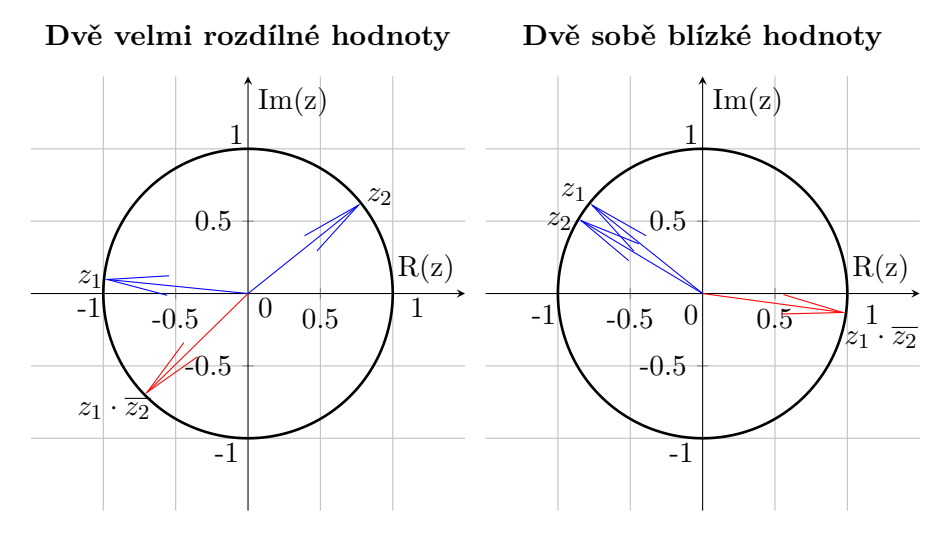

**Obrázek 3.10:** Ukázka násobení dvou komplexních čísel v závislosti na vzájemném fázovém posunu.

Po vynásobení matice kalibračních křivek komplexním číslem s fází přijatého signálu vznikne matice, která obsahuje komplexní hodnoty očištěné o fázové posuny, vůči referenční anténě. Následně je potřeba zjistit, pro jakou kombinaci azimutu a elevace, ze všech dvojic antén, vychází fáze, co možná nejblíže k fázi referenční antény. Sečtením matic se dosáhne toho, že největší hodnota v absolutní velikosti bude právě ta, která byla ve všech dílčích maticích fázově nejblíže k referenční anténě. A to proto, že pokud se sčítají dvě komplexní čísla se stejnou fází, pak se absolutní hodnota součtu rovná součtu jejich absolutních hodnot a fáze signálu zůstane stejná (jak je vidět na obrázku 3.11). Pokud je ale fáze rozdílná, pak je absolutní hodnota součtu menší než součet absolutních hodnot těchto dvou komplexních čísel.

Posledním krokem je tedy nalezení maxima absolutní hodnoty v matici a pozice maxima v matici, přepočtem získat azimut a elevaci vůči radaru

#### **Součet komplexních čísel**

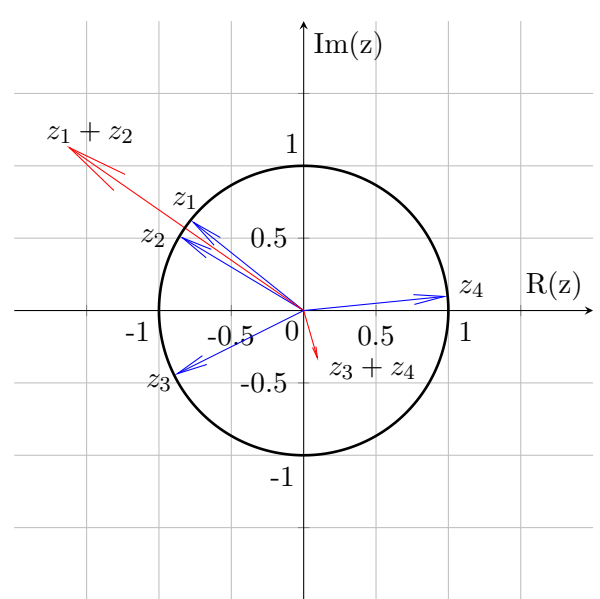

**Obrázek 3.11:** Ukázka jak ovlivní rozdíl fáze komplexních čísel absolutní hodnotu jejich součtu.

(obrázek 3.12). Proměnná indx2az\_deg je vektor od 0 ◦ do 180◦ s krokem 0,1°, který vychází z rozměru kalibračních křivek pro azimut. Proměnná indx2el\_deg je také vektor, ale elevace. Tu radar určuje od 65◦ do 115◦ s krokem 5°.

Matice multi\_matrix je vynásobena prvek po prvku s FoV2d, což je maska zorného pole pro příslušný radar a následně je pomocí funkce max() nalezeno maximum a jeho lineární index. Lineární index je pomocí funkce ind2sub() převeden na řádkový a sloupcový index a tyto indexy jsou dále převedeny přímo do azimutu a elevace v radiánech. Od hodnoty azimutu je odečteno $\frac{\pi}{2},$ aby nulový azimut směřoval rovně před radar.

```
1 indx2az_deg = 0:0.1:180;
2 indx2el_deg = 65:5:115;
3 multi_matrix = ... % vynasobeni maskou FoV
4 multi_matrix.*squeeze(FoV2d(RadarPosition(r)+1,:,:));
5 [max_val, lin_indx] = ... % hledani maximalni hodnoty
6 max(multi_matrix, [], 'all', 'linear');
7 [elevation, azimuth] = ... % prevod z lin. indexu
8 ind2sub(size(multi_matrix), lin_indx);
9 azimuth = (indx2az_deq(azimuth)) * (pi/180) - pi/2;10 elevation = indx2el_deg(elevation) *(pi/180);
```
**Obrázek 3.12:** Nalezení maxima a převod indexu matice na azimut a elevaci.

# 3. Praktická část **....................................**

#### **Výpočet souřadnic**

V této části je vysvětlen výpočet globálních souřadnic. Tedy souřadnic vůči souřadnému systému automobilu, kde počátek se nachází uprostřed zadní osy automobilu a souřadné osy jsou orientovány jako na obrázku 3.1. Postup je pro každý radar stejný. Jelikož je známa vzdálenost cíle od radaru, ne od středu zadní osy vozidla, jako první je třeba určit lokální souřadnice (obrázek 3.13) vůči radaru a ty následně transformovat do globálních souřadnic.

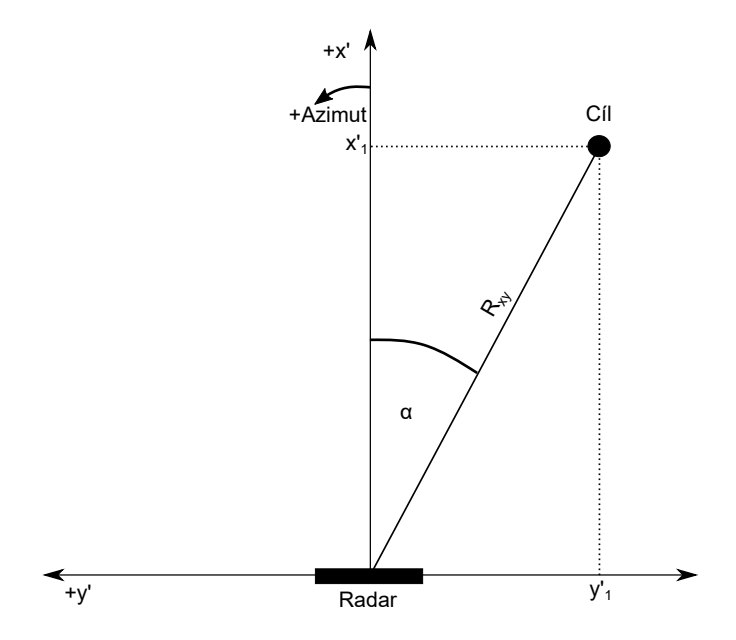

**Obrázek 3.13:** Lokální souřadnice vůči radaru. Pohled na rovinu X-Y ze směru Z.

Výpočet lokálních souřadnic vychází z obrázku 3.13, kde *α* je azimut cíle,  $R_{xy}$ je vzdálenost od radaru k cíli v rovině XY (podle rovnice (3.4)),  $x^\prime_1$  a  $y^\prime_1$ jsou lokální souřadnice cíle. Z toho vyplývá, že

$$
x_1' = R_{xy} \cdot \cos(\alpha), \quad y_1' = R_{xy} \cdot \sin(\alpha). \tag{3.3}
$$

Výška cíle vůči radaru a vzdálenost xy\_dist na obrázku 3.14, kde *β* je elevace cíle, $R_z$ je vzdálenost cíle od radaru a  $z^\prime_1$ je výška cíle vůči radaru, se vypočítá jako,

$$
z_1' = R_z \cdot \sin\left(\beta - \frac{\pi}{2}\right), \quad xy\_dist = R_z \cdot \cos\left(\beta - \frac{\pi}{2}\right). \tag{3.4}
$$

Dále je nutné transformovat lokální souřadnice do souřadnic globálních. Každý radar je vůči středu globálních souřadných os posunut a jeho azimut otočen. Tyto údaje jsou k nalezení v tabulce 3.1. Jako první je potřeba provést otočení lokálních souřadných os okolo osy *z* zpět o úhel, o který je radar otočen. Poté je třeba provést jejich posunutí do středu zadní osy automobilu, čímž se dokončí transformace na globální souřadnice.

K otočení je použita rotační matice, která vychází ze znalostí lineární algebry a běžně se používá při různých grafických aplikacích. Existují ovšem

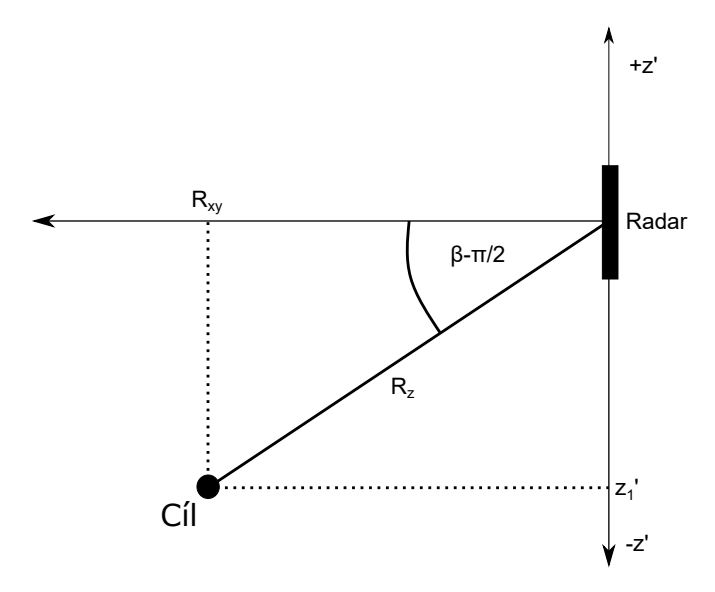

**Obrázek 3.14:** Lokální souřadnice Z vůči radaru.

dvě různé rotace. Rotace aktivní, která provádí otáčení bodu v souřadnicích a rotace pasivní, která naopak rotuje souřadné osy. V tomto případě je potřeba rotace pasivní k otočení lokálních souřadných os. Rotační matice pro pasivní rotaci se od aktivní liší tím, že jde o její inversní matici,

$$
R^{-1}(\phi) = \begin{bmatrix} \cos(\phi) & \sin(\phi) & 0\\ -\sin(\phi) & \cos(\phi) & 0\\ 0 & 0 & 1 \end{bmatrix}.
$$
 (3.5)

Úhel *ϕ* ve výrazu (3.5) je kladný pro směr otáčení proti směru hodinových ručiček. Tedy úhel, o který je třeba otočit lokální souřadnice je záporně vzatý úhel v posunu v tabulce 3.1. Konkrétně matice rotace pro radar 0, který je vůči azimutu v globálních souřadnicích posunut o 110◦ vypadá následovně,

$$
R^{-1}(-110^{\circ}) = \begin{bmatrix} \cos(-110^{\circ}) & \sin(-110^{\circ}) & 0\\ -\sin(-110^{\circ}) & \cos(-110^{\circ}) & 0\\ 0 & 0 & 1 \end{bmatrix}.
$$
 (3.6)

Celá transformace z lokálních souřadnic do globálních vypadá takto,

$$
\begin{bmatrix} x \\ y \\ z \end{bmatrix} = \begin{bmatrix} \cos(\phi) & \sin(\phi) & 0 \\ -\sin(\phi) & \cos(\phi) & 0 \\ 0 & 0 & 1 \end{bmatrix} \begin{bmatrix} x_1' \\ y_1' \\ z_1' \end{bmatrix} + \begin{bmatrix} x_{pos} \\ y_{pos} \\ z_{pos} \end{bmatrix},
$$
(3.7)

kde  $\sqrt{ }$  $\left\vert \right\vert$ *xpos ypos zpos*  $\setminus$ je vektor posunu radaru vůči středu globálních souřadnic.

Celý výpočet lokálních souřadnic na globální v kódu je ukázán na obrázku 3.15. Proměnná xy\_dist je vzdálenost cíle v rovině XY, loc\_coord vektor lokálních souřadnic, glob\_coord vektor globálních souřadnic, coodr\_shift

```
1 xy_dist = new_data.CoGRange_m(r) *cos(elevation-pi/2);
2 \log_{10} loc_coord = [xy\_dist \times cos(azimuth)], xy\_dist \times sin(azimuth),
          new_data.CoGRange_m(r)*sin(elevation-pi/2)];
3 glob_coord = ... % rotace lokalnich souradnic
4 squeeze(R(new_data.RadarPosition(r)+1,:,:))*loc_coord';
5 \qquad \qquad \text{glob\_coord} = \text{glob\_coord} + \ldotscoord_shift(new_data.RadarPosition(r)+1,:)';
6 % zapis souradnic do promenne
7 new_data.Lateral(r) = glob_coord(1);
8 new data.Longitudinal(r) = glob coord(2);
9 new_data.Heigth(r) = glob_coord(3);
```
**Obrázek 3.15:** Transformace lokálních souřadnic v kódu.

posun radaru vůči počátku a R je matice pasivní rotace. Pro každý radar musí být použita jiná rotační matice a jiný posun v souřadnicích, proto je vždy podle čísla radaru vybrána příslušná matice a vektor.

#### **3.2.4 Vykreslení dat do 3D grafu**

K interpretaci dat byl zvolen 3D graf, do kterého se postupně vykreslují cíle nalezené okolo vozidla. Díky tomu, že jsou pozice všech cílů určeny ve stejných globálních souřadnicích, je jejich vykreslování velmi jednoduché.

Na obrázku 3.23 je vidět ukázka kódu, který slouží k připravení kreslící plochy. Nejprve je vytvořeno okno, souřadné osy a kreslící prostředí scatter3. Dále jsou pojmenovány jednotlivé osy a nastaveny jejich maximální a minimální hodnoty. Proměnná colors obsahuje čtyři barvy (červená, zelená, modrá a černá) v RGB kódu, kterými se obarví jednotlivé cíle podle toho, jakým radarem byly detekovány. Poté je pomocí funkce line() vyznačen střed globálních souřadnic, jednoduše naznačený obrys automobilu a pomocí barevných trojúhelníků (opět podle barvy odpovídající detekovaným cílům) naznačené pozice radarů na vozidle. Druhý cyklus for slouží k postupnému vykreslení detekovaných cílů. Smyčka se opakuje po jednotlivých cyklech. Nejprve se vyberou všechny detekce se stejným CycleNumber a poté se vykreslí jejich pozice v souřadnicích pomocí funkce set(). Barva zobrazených cílů závisí na radaru, kterým byly detekovány a velikost je dána podle SNR detekce. Následuje vypsání kolikátý cyklus se vykreslil a čeká se 50 ms, protože právě takovou dobu trvá jeden cyklus.

Na obrázku 3.17 je ukázka z videa pořízeného z kabiny řidiče vozidla při testovací jízdě. Tento záběr je z druhé poloviny jízdy, kdy automobil bude vpravo míjet dvě zaparkovaná vozidla (jedno šedé a druhé modré barvy). Dále za vozidly se nachází betonová zídka. Vlevo od vozidla se nachází zeď budovy a další zaparkované auto černé barvy. Na obrázku 3.16 je pohled na rovinu XY (pohled z ptačí perspektivy). Tento záběr není ze stejného okamžiku jako obrázek 3.17, protože radary jsou nasměrovány tak, že koukají šikmo ve směru za vozidlo, takže objekty, které jsou před vozidlem se v grafu radarů nezobrazují.

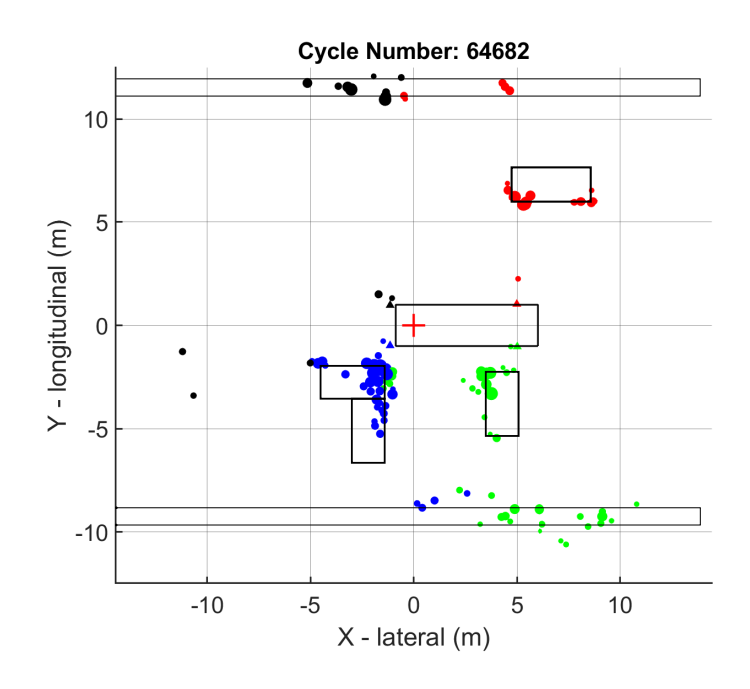

**Obrázek 3.16:** 3D graf zobrazující detekované cíle.

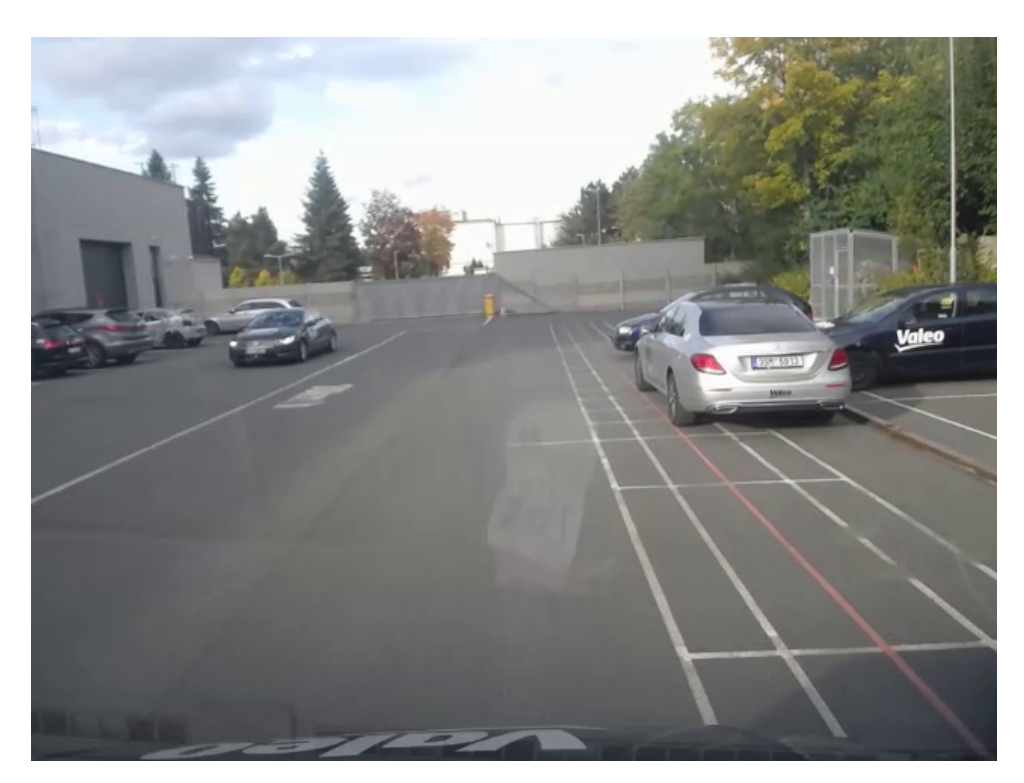

**Obrázek 3.17:** Náhled z kabiny vozidla na vnější prostředí. Obrázek je vyjmutý z dodaného videa z testovací jízdy.

Z detekovaných cílů na obrázku 3.16 lze identifikovat všechna tři vozidla

3. Praktická část **....................................**

v okolí automobilu. Zejména radar číslo dva (v modré barvě) detekuje velké množství cílů na šedém vozidle. Zřetelný je obrys vozidla a další cíle jsou nejspíše odrazy od kapoty a předního skla. Dále je možné rozpoznat obrys modrého vozidla, detekovaného radarem číslo jedna (v zelené barvě). Oba tyto radary detekují ve vzdálenosti okolo 10 metrů betonovou zídku. V grafu jsou také rozpoznatelné odrazy způsobené od černého vozidla (na obrázku 3.17 vlevo) z radaru číslo nula (v červené barvě). V horní části grafu jsou také vidět dorazy od zdi budovy vzdálené asi 11 metrů.

#### **3.2.5 Dosažené výsledky**

Při zpracovávání dat v praktické části práce se vyskytly dva hlavní problémy. Oba se objevili až při bližším zkoumání pozic výsledných cílů. Díky tomu, že v dodaných datech byla k dispozici informace o souřadnicích cíle, bylo možné porovnat výsledky vlastních výpočtů s výpočty z firmy Valeo autoklimatizace, k.s.

#### **Komplikace s nulovými fázory**

Prvním problémem bylo, že se v některých cyklech detekované cíle zobrazovaly na přímce vedené od radaru směrem za vozidlo. Tyto obrazce se objevovaly zejména u radarů číslo jedna a dva v náhodný cyklech a vždy po krátké době zmizely a cíle se vykreslovaly bez problémů. Na obrázku 3.18 jsou vidět právě tyto podezřelé cíle. V těchto místech se v prostoru nic nenachází, zelené cíle jsou dokonce uvnitř vozidla a v praxi není možné, aby se detekce vyskytovaly takto hustě vysázené za sebou, bez jiných cílů v okolí. Je jasné, že se nemůže jednat o skutečné objekty. Proto bylo důležité identifikovat, čím je tato chyba způsobena.

První možností mohla být chyba ve výpočtu souřadnic, což by ale znamenalo, že by musely být i ostatní cíle zobrazeny na špatných místech. Takový problém nenastával, ostatní cíle byly zobrazeny na smysluplných místech. Druhou možností bylo přetečení paměti některé proměnné, což bylo opět hlubším zkoumáním kódu vyloučeno. Další chybou mohlo být nesprávné určování azimutu a elevace, nebo násobení matice multi\_matrix a vyhodnocování maxima. Opět kontrolou kódu byla tato chyba vyloučena a dalším důvodem, proč zde nemohl být problém bylo, že by tím byly ovlivněny i ostatní výsledky. Poslední možností tedy bylo, že v samotných zpracovávaných datech se vyskytovala nějaká vada. Při konkrétním zkoumání komplexních hodnot bylo zjištěno, že v inkriminovaných cyklech se v komplexních hodnotách fázorů z jednotlivých antén vyskytují samé nulové hodnoty (obrázek 3.19). Zde je na první pohled jasné, že nejde o reálná data. Při správné funkci by se nikdy nemohlo stát, že by komplexní hodnota vyšla nulová, a že by fázový posun každé dvojice antén od referenční dvojice byl nulový.

Závěrem je, že tato data nejsou validní a nemohou být použita k vyhodnocování azimutu a elevace, tudíž tyto detekce nebyly uvažovány. Nejspíše došlo při exportování komplexních dat z radaru k chybě. Rozhodně se nejedná o chybu v radarech, či při přenosu signálů z antén do procesoru radaru,

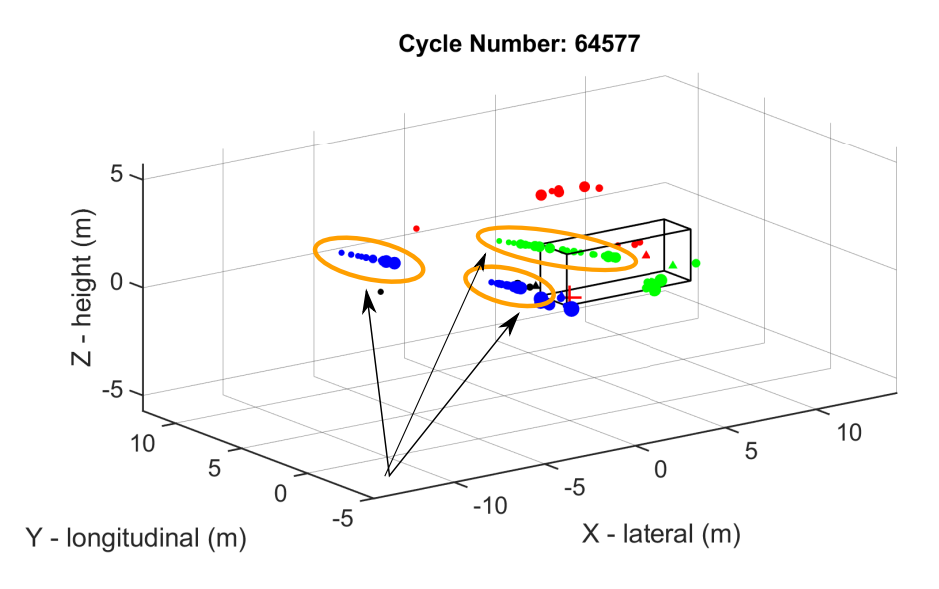

**Obrázek 3.18:** Ukázka podezřelých cílů v 3D grafu. V obrázku nejsou zobrazeny informace o souřadnicích, rychlosti, azimutu, atd., protože pro identifikaci vadných dat nejsou podstatné.

protože i tyto detekce mají spočítanou pozici vůči automobilu. K chybě tedy muselo dojít až po signálovém zpracování radarem.

|       |             | $\overline{2}$ |              |                | 5              | 6                |                  | $\mathbf{R}$ | $\mathsf{Q}$ |
|-------|-------------|----------------|--------------|----------------|----------------|------------------|------------------|--------------|--------------|
|       | CycleNumber | TX2_RX0_real   | TX2_RX0_imag | TX1 0 RX0 real | TX1_0_RX0_imag | TX1_180_RX0_real | TX1 180 RX0 imag | TX2_RX1_real | TX2_RX1_imag |
| 31015 | 64577       | 11             | $-25$        |                | $-19$          |                  | $-20$            | $-17$        | 20           |
| 31016 | 64577       | $-7$           | 15           | -7             |                | -6               |                  | 35           | $-2$         |
| 31017 | 64577       | $-57$          | 75           | 52             |                | 50               | $-10$            | $-65$        | 24           |
| 31018 | 64577       | $-22$          | $-124$       | $-33$          | 36             | $-39$            | 35               | 19           | $-98$        |
| 31019 | 64577       | $-99$          | 60           | 36             | $-31$          | 32               | $-24$            | $-62$        | 67           |
| 31020 | 64577       | 27             | $-95$        | $-16$          | 47             | $-20$            | 45               | $-3$         | $-71$        |
| 31021 | 64577       | $\Omega$       | $\Omega$     | $\Omega$       | $\Omega$       | $\mathbf{0}$     | $\mathbf{0}$     | $\Omega$     | $\mathbf{0}$ |
| 31022 | 64577       | $\Omega$       | $\Omega$     | $\Omega$       | $\mathbf{0}$   | $\mathbf{0}$     | $\mathbf{0}$     | $\Omega$     | 0            |
| 31023 | 64577       | $\Omega$       | $\Omega$     | $\Omega$       | $\Omega$       | $\mathbf{0}$     | $\mathbf{0}$     | $\Omega$     | $\Omega$     |
| 31024 | 64577       | $\Omega$       | $\Omega$     | $\Omega$       | $\mathbf{0}$   | $\mathbf{0}$     | $\mathbf{0}$     | $\Omega$     | o            |
| 31025 | 64577       | $\Omega$       | $\Omega$     | $\Omega$       | $\Omega$       | $\mathbf{0}$     | $\mathbf{0}$     | $\Omega$     |              |
| 31026 | 64577       | $\Omega$       | $\Omega$     | $\Omega$       | $\Omega$       | $\mathbf{0}$     | $\mathbf{0}$     | $\Omega$     |              |
| 31027 | 64577       | $\mathbf{0}$   | $\Omega$     | $\Omega$       | $\Omega$       | $\mathbf{0}$     | $\mathbf{0}$     | $\Omega$     |              |
| 31028 | 64577       | $\Omega$       | $\Omega$     | n              | $\Omega$       | $\mathbf{0}$     | $\mathbf{0}$     | $\Omega$     |              |
| 31029 | 64577       | 0              | $\mathbf{0}$ | 0              | $\Omega$       | $\mathbf{0}$     | $\mathbf{0}$     |              |              |
| 31030 | 64577       |                | $\Omega$     |                |                | $\Omega$         | $\Omega$         |              |              |
| 31031 | 64577       |                |              |                |                | $\mathbf{0}$     | $\mathbf{0}$     |              |              |
| 31032 | 64577       |                | $\Omega$     |                |                | $\Omega$         | $\Omega$         |              |              |
| 31033 | 64577       |                | $\Omega$     | $\Omega$       | $\mathbf{0}$   | $\mathbf{0}$     | $\mathbf{0}$     | $\Omega$     |              |
| 31034 | 64577       |                |              |                |                | $\Omega$         | $\Omega$         |              |              |
| 31035 | 64577       |                |              | $\Omega$       | $\mathbf{0}$   | $\mathbf{0}$     | $\mathbf{0}$     | $\Omega$     |              |
| 31036 | 64577       |                |              |                |                |                  | $\mathbf{0}$     |              |              |
| 31037 | 64577       |                |              |                |                |                  | $\Omega$         |              |              |

**Obrázek 3.19:** Vadná data způsobující chybné výsledky.

#### **Komplikace se zaměněným pořadím cyklů**

Druhým problémem bylo, že v některých cyklech, na první pohled naprosto náhodných, byla část cílů zobrazena na úplně jiném místě. Při přehrávání celého záznamu 3D grafu se objevovali místa, kdy cíle na pár cyklů změnily

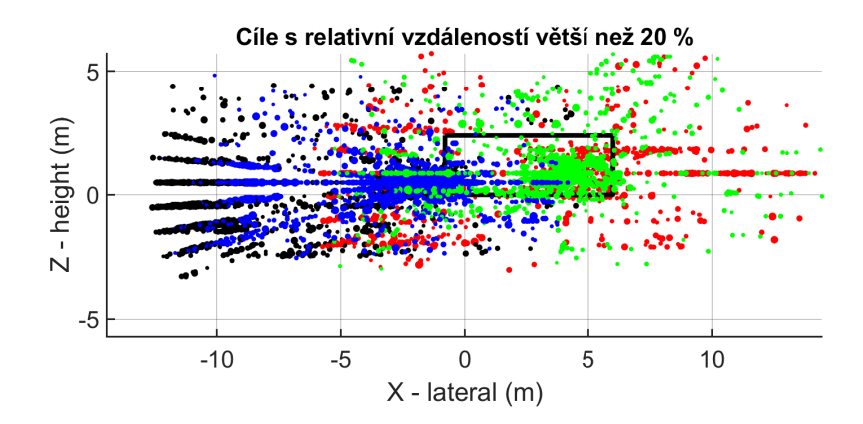

**Obrázek 3.20:** Cíle, jejichž relativní vzdálenost od cílů podle Valeo autoklimatizace, k.s. je větší než 20 % z pohledu na rovinu XZ.

svou pozici a poté se vrátili zpět do původní polohy. Tyto podezřelé pozice se zejména objevovali v místě za vozidlem, kde se žádný objekt nevyskytoval. Cíle, jejichž pozice se liší od pozic určených systémem ve firmě Valeo autoklimatizace, k.s. v relativní vzdálenosti (vzdálenost mezi pozicemi vydělená vzdáleností od vozidla) o více než 20 %, jsou zobrazeny v obrázku 3.20. Zde je zřetelné, že se cíle opět objevují na přímkách odpovídající stejným elevacím (v tomto obrázku nejsou zahrnuta vadná data, která byla popsána v sekci 3.2.5). Toto chování znovu ukazuje na nějakou chybu. Opět byl proveden stejný sled kroků jako při odhalování problému v sekci 3.2.5 a žádná chyba v kódu nebyla zjištěna. Po důkladnější analýze samotných dat byla opět nalezena vada. Na obrázku 3.21 jsou ukázané detekce, jejichž pozice je nesprávně určena. Je zde vidět, že data jdou za sebou podle čísla cyklu 64571, poté se objeví 12 detekcí s číslem cyklu 64572 a následně pokračují detekce cyklu 64571. Takových míst, kde se detekce předbíhají je v datech několik a pokaždé se objevují tam, kde jsou cíle nesprávně vykreslené. Navíc ve většině případů se po tomto přehození také objevují detekce s nulovými fázory. To opět jasně ukazuje na chybu při exportu dat.

#### **Shrnutí výsledků**

Po vyjasnění problémů, které se při zpracování dat vyskytly, lze říci, že vypracovaný skript v prostředí MATLAB je plně funkční. Z validních fázorů je možné správně určit azimut a elevaci, následně i pozice cíle v globálních souřadnicích. Na obrázku 3.22 je znázorněn histogram rozdílu azimutů určených vlastním výpočtem a zpracováním ve firmě Valeo autoklimatizace, k.s. Je vidět, že data vykazují charakter normálního rozdělení, což znamená, že velká část azimutů je určena s malou odchylkou. Jelikož vadné vzorky fázorů, které vznikly chybou při exportu nelze přesně identifikovat a tím pádem odfiltrovat, je tento histogram ovlivněn cíli, které se nedají považovat za validní.

#### **....................................**3.2. Zpracování dat

|        |             |                      |                |            |                 | 6           |               | 8         | $\mathbf{Q}$   | 10        |
|--------|-------------|----------------------|----------------|------------|-----------------|-------------|---------------|-----------|----------------|-----------|
|        | CycleNumber | <b>RadarPosition</b> | CoGDoppler mps | CoGRange_m | SNR half dB     | Azimuth_rad | Elevation_rad | Lateral_m | Longitudinal m | Heigth_m  |
| 30362  | 64571       |                      | 0.9492         | 10.5000    | 31              | $-2.1119$   | 1.6022        | $-6.5592$ | $-9.9718$      | 0.8198    |
| 30363  | 64571       |                      | 1.0898         | 10.6797    | 29              | $-2.2934$   | 1.4870        | $-8.1918$ | $-8.9589$      | $-0.4037$ |
| 30364  | 64571       |                      | 1.0977         | 10,9063    | 28              | $-2.2724$   | 1.5691        | $-8.1935$ | $-9,3061$      | 0.4710    |
| 30365  | 64571       |                      | 1.1367         | 11.1719    | 29              | $-2.3422$   | 1.5970        | $-8.9400$ | $-8.9825$      | 0.7824    |
| 30366  | 64572       | $\mathbf{0}$         | $\mathbf{0}$   | 0.0820     | 113             | 3,4907      | 1.5708        | 4.8999    | 1.0019         | 0.8600    |
| 30367  | 64572       |                      | 0.1719         | 1.0898     | 32              | 1.8518      | 1.7506        | 4.6796    | 2.0602         | 1.0549    |
| 30368  | 64572       | $\Omega$             | 0.4141         | 1.1719     | 30 <sup>°</sup> | 1.0489      | 1.5289        | 5.5607    | 2.0450         | 0.8109    |
| 30369  | 64572       | $\Omega$             | 0.8164         | 1.2695     | 35              | 2.4173      | 1.9042        | 4.0785    | 1.8249         | 1.2754    |
| 30370  | 64572       | $\Omega$             | $-0.5273$      | 1.2656     | 29              | 1.3195      | 1.8309        | 5.2812    | 2.2146         | 1.1854    |
| 30371  | 64572       | $\Omega$             | $-0.0039$      | 1.3047     | 33              | 1.4835      | 1.8361        | 5.0867    | 2.2843         | 1.2021    |
| 30372  | 64572       | $\Omega$             | $-0.7305$      | 1,4063     | 28              | 3.0543      | 1.2235        | 3.6598    | 1.1452         | 0.3813    |
| 30373  | 64572       | $\mathbf{0}$         | 0.9453         | 1,4414     | 29              | 3.0980      | 1.1415        | 3.6677    | 1.0872         | 0.2600    |
| 30374  | 64572       | $\Omega$             | $-0.2148$      | 1,4414     | 29              | 1.1223      | 1.9810        | 5.5502    | 2.2211         | 1,4348    |
| 30375  | 64572       | $\Omega$             | 0.7383         | 10.7578    | 27              | 2.0176      | 1.5935        | 0.3299    | 10.7292        | 1.1041    |
| 30376  | 64572       | $\Omega$             | 0.7422         | 10.9023    | 34              | 2.1188      | 1.5202        | $-0.6960$ | 10.3238        | 0.3084    |
| 30377  | 64572       | $\Omega$             | $-0.5664$      | 11.1367    | 54              | 1.2776      | 1,4940        | 8.1864    | 11,6600        | 0.0056    |
| 30378  | 64571       |                      |                | 0.0820     | 118             | 3.9270      | 1.5708        | $-1.2100$ | 0.9180         | 0.4900    |
| 30379  | 64571       |                      |                | 0.3555     | 35              | 1,4731      | 1,4190        | $-1,1177$ | 1.3257         | 0.4362    |
| 30380  | 64571       |                      | 0.0039         | 0.5039     | 33              | 0.7854      | 1.3963        | $-0.8011$ | 1.3269         | 0.4025    |
| popos. | CACT1       |                      | 0.9700         | 0.0000     | AC              | 3.1074      | 1.0220        | 1.5010    | 1.507A         | 0.7784    |

**Obrázek 3.21:** Ukázka dat, která mají zaměněné pořadí řádků.

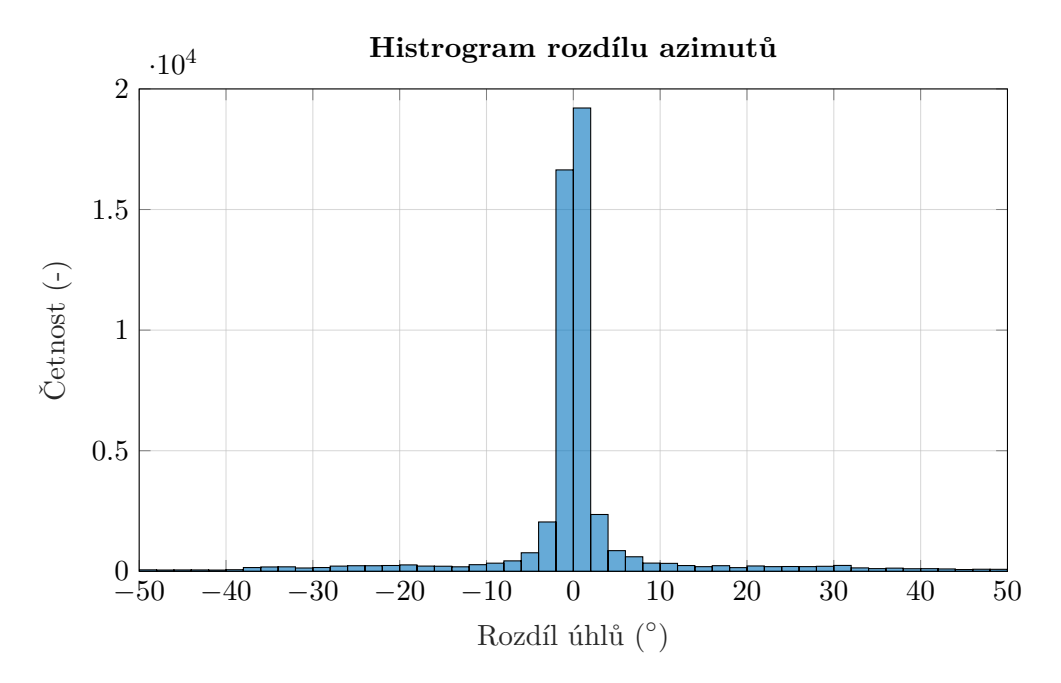

**Obrázek 3.22:** Histogram rozdílu azimutů vypočtených a určených podle Valeo autoklimatizace, k.s.

```
1 hFig = figure;
2 hAx = axes(hFig);
3 hScatter = scatter3(hAx, nan, nan, nan);
4 hTitle = title(hAx, '');
5 xlabel('X - lateral (m)')
6 ylabel('Y - longitudinal (m)')
7 zlabel('Z - height (m)')
8 view(hAx, -75, 25);
9 maxX = max(abs(new_data.Lateral));
10 maxY = max(abs(new_data.Longitudinal));
11 maxZ = max(abs(new_data.Heigth));
12 axis(hAx, 'equal');
13 xlim(hAx, [-maxX, maxX])
14 ylim(hAx, [-maxY, maxY])
15 zlim(hAx, [-maxZ, maxZ])
16 colors = [1 0 0; 0 1 0; 0 0 1; 0 0 0];
17 hPocatek = line(hAx, 'XData', 0, 'YData', 0, 'ZData', 0, ...
         'LineWidth', 2, ...
18 'Marker', '+', 'MarkerSize', 20, 'Color', 'r');
19 car = line(hAx, 'XData', [6 6 -0.8 -0.8 6 6 6 -0.8 -0.8 ...
         6 nan 6 6 nan -0.8 -0.8 nan -0.8 -0.8], ...
20 'YData', [-1 1 1 -1 -1 -1 1 1 -1 -1 nan 1 1 nan 1 1 ...
             nan -1 -1], ...
21 'ZData', [0 0 0 0 0 2.39 2.39 2.39 2.39 2.39 nan 0 ...
             2.39 nan 0 2.39 nan 0 2.39], ...
22 'LineWidth', 1, 'LineStyle', '-', 'MarkerSize', 50, ...
             'Color', 'k');
23 for i = 1:4
24 line(hAx, 'XData', coord_shift(i,1), 'YData', ...
         coord_shift(i,2), 'ZData',...
25 coord_shift(i,3), 'Marker', '^', 'LineStyle', 'none', ...
26 'Color', colors(i,:), 'MarkerFaceColor', colors(i,:));
27 end
28 [minCycle, maxCycle] = bounds(new_data.CycleNumber);
29
30 for iCycle = minCycle:maxCycle
31 logIndCycle = new_data.CycleNumber == iCycle;
32 radInd = new_data.RadarPosition(logIndCycle);
33 sizes = rescale(new_data.SNR_half_dB(logIndCycle), 5, 40);
34 set(hScatter, 'XData', new_data.Lateral(logIndCycle), ...
35 'YData', new_data.Longitudinal(logIndCycle), ...
36 'ZData', new_data.Heigth(logIndCycle), ...
37 'SizeData', sizes, ...
38 'CData', colors(radInd+1, :), ...
39 'MarkerFaceColor', 'flat');
40 hTitle.String = sprintf('Cycle Number: %d', iCycle);
41 pause(0.05)
42 end
```
**Obrázek 3.23:** Příprava kreslící plochy grafu a cyklus postupného vykreslení dat.

## **Kapitola 4**

## **Závěr**

V práci byly popsány základy analýzy signálu MIMO FMCW radaru. V teoretické části bylo rozebráno na jakém principu radary tohoto typu pracují, jakým způsobem se určuje vzdálenost, rychlost, azimut a elevace cíle a jaké existují různé přístupy z hlediska signálového zpracování.

V praktické části byla popsána testovací jízda vozidla, na kterém byly umístěny čtyři MIMO FMCW radary. Naměřená data z této jízdy byla podrobně popsána a následně použita ke zpracování v prostředí Mathworks MATLAB. Také zde byly zmíněny charakteristiky radarů jako např. FoV nebo kalibrační křivky. Poté bylo ukázáno, jak je možné určit azimut a elevaci ze změřených fázorů na elementech virtuálního anténního pole pomocí kalibračních dat. Následně byly zjištěny souřadnice cílů a byly vykresleny do 3D grafu, ze kterého je možné pomocí dostupného videa z testovací jízdy určit objekty v okolí vozidla. Bohužel komplexní data byla zřejmě při exportu poškozena a některé fázory neodpovídají skutečným detekcím, a tím jsou výsledky zkreslené. Z dat nebylo možné přesně určit, které části nejsou validní.

Vhodným řešením by bylo testovací jízdu opakovat a zkontrolovat správnost exportovaných dat. Poté by bylo možné objektivně zhodnotit výsledky zpracování a případně kód upravit tak, aby byly se dosahovalo přesnějšího určení pozice cílů.

## **Seznam zkratek**

- **ADC** Analog to digital convertor
- **CFAR** Constant false alarm rate
- **CSV** Comma-separated values
- **DFT** Discrete Fourier transform
- **ESPRIT** Estimation of signal parameters by rotational invariance techniques
- **FFT** Fast Fourier transform

**FMCW** Frequency modulated continuos wave

**FoV** Field of view

**LNA** Low noise amplifier

**LPF** Low pass filter

**MIMO** Multiple input multiple output

**MUSIC** Multiple signal classification

**PA** Power amplifier

**PD** Power divider

**RCS** Radar cross section

**RX** Receive

**SIMO** Single input single output

**SISO** Single input single output

**SNR** Signal to noise ratio

**TX** Transmition

**VCO** Voltage controled oscilator

### **Literatura**

- [1] ROOS, Fabian, Jonathan BECHTER, Christina KNILL, Benedikt SCHWEIZER a Christian WALDSCHMIDT. Radar Sensors for Autonomous Driving: Modulation Schemes and Interference Mitigation. *IEEE Microwave Magazine* [online]. 2019, **20**(9), 58-72 [cit. 2022-01-16]. ISSN 1527-3342. Dostupné z: doi:10.1109/MMM.2019.2922120
- [2] HASCH, Jürgen, Eray TOPAK, Raik SCHNABEL, Thomas ZWICK, Robert WEIGEL a Christian WALDSCHMIDT. Millimeter-Wave Technology for Automotive Radar Sensors in the 77 GHz Frequency Band. *IEEE Transactions on Microwave Theory and Techniques* [online]. 2012, 60(3), 845-860 [cit. 2022-01-10]. ISSN 0018-9480. Dostupné z: doi:10.1109/TMTT.2011.2178427
- [3] BROOKER, Graham. Understanding Millimetre Wave FMCW Radars. In: *1st International Conference on Sensing Technology*. Palmerston North, New Zeland, 2005, s. 152-157.
- [4] SULEYMANOV, Suleyman. *Design and implementation of an FMCW radar signal processing module for automotive applications*. Enschede, 2016. Diplomová práce. University of Twente.
- [5] KRONAUGE, Matthias, Christoph SCHROEDER a Hermann ROHLING. Radat target detection and Doppler ambiguity resolution. In: *11-th IN-TERNATIONAL RADAR SYMPOSIUM*. Vilnius: IEEE, 2010, s. 1-4. ISBN 978-1-4244-5614-7. ISSN 2155-5753.
- [6] RAO, Sandeep Keshava. *MIMO radar*. Texas Insrtuments. 2018. Dostupné také z: https://www.ti.com/lit/pdf/swra554?keyMatch=SWRA554A
- [7] KNOTT, Eugene F., John F. SHAEFFER a Michael T. TULEY. *Radar Cross Section*. Second Edition. Raleigh: SciTech Publishing, 2004. ISBN 1-891121-1.
- [8] QUINQUIS, A., E. RADOI a F.-C. TOTIR. Some Radar Imagery Results Using Superresolution Techniques. *IEEE Transactions on Antennas and Propagation* [online]. 2004, 52(5), 1230-1244 [cit. 2022-01-11]. ISSN 0018- 926X. Dostupné z: doi:10.1109/TAP.2004.827541

4. Závěr **........................................**

- [9] CAO, Tri-Tan V., James PALMER a Paul E. BERRY. False alarm control of CFAR algorithms with experimental bistatic radar data. *2010 IEEE Radar Conference* [online]. IEEE, 2010, 2010, , 156-161 [cit. 2022-01-15]. ISBN 978-1-4244-5811-0. Dostupné z: doi:10.1109/RADAR.2010.5494633
- [10] SKOLNIK, Merrill I. *Introduction to radar systems.* 2. ed. Tokyo: MacGraw-Hill, 1980. ISBN 00-705-7909-1.

## **Přílohy**

```
1 % Zpracovani dat z automobiloveho radaru
2 clear;
3
4 %% Nacteni dat
5
6 raw_data = readtable('RoCList.csv');
7
8 %% Filtrace dat
9
10 % spodni mez filtrace podle SNR
11 low_SNR = 30;
12 % horni mez filtrace podle SNR
13 high_SNR = 100;
14 % cyklus od ktereho se zacinaji zpracovavat data
15 first_cycle = 64302;
16
17 sorted_data = raw_data(raw_data.SNR_half_dB > low_SNR ...
18 & raw_data.SNR_half_dB < high_SNR,:);
19 sorted_data = sorted_data(sorted_data.CycleNumber ≥ ...
         first_cycle,:);
20
21 %% Odstraneni nepotrebnych dat a prejmenovani promennych
22
23 sorted_data.Infra = [];
24 sorted_data.NonInfra = [];
25 sorted_data.TX1_180_RX0_real = [];
26 sorted_data.TX1_180_RX0_imag = [];
27 sorted_data.TX1_180_RX1_real = [];
28 sorted_data.TX1_180_RX1_imag = [];
29 sorted_data.TX1_180_RX2_real = [];
30 sorted_data.TX1_180_RX2_imag = [];
31
32 % jen formalni preznaceni anten: TX2 -> TX0, TX1 -> TX2
33 sorted_data.Properties.VariableNames{'TX2_RX0_real'} = ...
          'TX0_RX0_real';
34 sorted_data.Properties.VariableNames{'TX2_RX0_imag'} = ...
          'TX0_RX0_imag';
35 sorted_data.Properties.VariableNames{'TX1_0_RX0_real'} = ...
          'TX2_RX0_real';
36 sorted_data.Properties.VariableNames{'TX1_0_RX0_imag'} = ...
          'TX2_RX0_imag';
```
#### 4. Závěr **........................................**

```
37 sorted_data.Properties.VariableNames{'TX2_RX1_real'} = ...
          'TX0_RX1_real';
38 sorted_data.Properties.VariableNames{'TX2_RX1_imag'} = ...
          'TX0_RX1_imag';
39 sorted_data.Properties.VariableNames{'TX1_0_RX1_real'} = ...
          'TX2_RX1_real';
40 sorted_data.Properties.VariableNames{'TX1_0_RX1_imag'} = ...
          'TX2_RX1_imag';
41 sorted_data.Properties.VariableNames{'TX2_RX2_real'} = ...
          'TX0_RX2_real';
42 sorted_data.Properties.VariableNames{'TX2_RX2_imag'} = ...
          'TX0_RX2_imag';
43 sorted_data.Properties.VariableNames{'TX1_0_RX2_real'} = ...
          'TX2_RX2_real';
44 sorted_data.Properties.VariableNames{'TX1_0_RX2_imag'} = ...
          'TX2_RX2_imag';
45
46 %% priprava nove tabulky
47
48 rows = size(sorted data, 1); \frac{1}{8} pocet radku v matici dat
49 new_data = sorted_data(:, 1:5);
50
51 new_data.Azimuth = zeros(rows, 1); % azimut cile
52 new_data.Elevation = zeros(rows,1); % elevace v radianech
53 new_data.Lateral = zeros(rows,1); % souradnice cile X
54 new_data.Longitudinal = zeros(rows, 1); % souradnice cile Y
55 new_data.Heigth = zeros(rows, 1); \frac{1}{3} souradnice cile Z
56
57 new_data.TX0_RX0 = zeros(rows,1);
58 new_data.TX2_RX0 = zeros(rows,1);
59 new_data.TX0_RX1 = zeros(rows,1);
60 new_data.TX2_RX1 = zeros(rows, 1);
61 new\_data.TX0_RX2 = zeros(row, 1);62
63 %% Nacteni kalibracnich krivek
64 calib_curve = zeros(4, 7, 11, 1801);
65 FoV2d_37 = zeros(4, 37, 37);66 Fov2d = zeros(4, 11, 1801);67
68 load dataHeaderFile MB79 MB79 NF 43.mat;
69 calib_curve(1,:,:,:) = ...dataHeaderFile.Beam1.phaseDiff2dSpdo_full;
70 FoV2d_37(1,:,:) = dataHeaderFile.Beam1.FoV2d;
71
72 load dataHeaderFile_MB79_MB79_NF_44.mat;
73 calib_curve(2, :, :): = ...dataHeaderFile.Beam1.phaseDiff2dSpdo_full;
74 FoV2d_37(2,:,:) = dataHeaderFile.Beam1.FoV2d;
75
76 load dataHeaderFile_MB79_MB79_NF_42.mat;
77 calib_curve(3, :, :, :) = ...dataHeaderFile.Beam1.phaseDiff2dSpdo_full;
78 FoV2d_37(3,:,:) = dataHeaderFile.Beam1.FoV2d;
79
80 load dataHeaderFile_MB79_MB79_NF_41.mat;
81 calib_curve(4, :, :, :): = ...
          dataHeaderFile.Beam1.phaseDiff2dSpdo_full;
```

```
82 FoV2d_37(4, :,:) = dataHeaderFile.Beam1.FoV2d;83
84 %% interpolace FoV matic pro kazdy radar
85
86 [X, Y] = \text{meshgrid}(\text{linspace}(1, 37, 1801), \text{linspace}(1, 11, 11));87
88 FoV2d(1, :, :) = interp2(squeeze(FoV2d_37(1, 14:24, :)), X, ...Y, 'nearest');
89 FoV2d(2,:,:) = interp2(squeeze(FoV2d_37(2,14:24,:)), X, ...
           Y, 'nearest');
90 FoV2d(3, :,:) = interp2(squeeze(FoV2d_37(3, 14:24, :)), X, ...Y, 'nearest');
91 FoV2d(4, :, :) = \text{interp2}(\text{squareE}(FoV2d_37(4, 14:24, :)), X, ...Y, 'nearest');
92
93
94 %% Vypocet azimutu a elevace
95
96 indx_to_az_deg = 0:0.1:180;
97 indx_to_el_deg = 65:5:115;
98 azimuth = 0;99 multi_matrix = zeros(11, 1801);
100 10c\_{coord} = [0 \ 0 \ 0];101 glob_coord = [0 0 0];
\begin{cases} 102 & \text{xy\_dist} = 0; \end{cases}103
104 %% posun radaru
\vert_{105} coord_shift = zeros(4,3);
106 % x y z
\vert_{107} coord_shift(1,:) = [4977.5 1029.7 865]/1000;
108 coord_shift(2,:) = [5000.2 -1029.9 870]/1000;
109 coord_shift(3,:) = [-1154 -976.06 495]/1000;
110 coord_shift(4, :)= [-1152.5 976.06 495]/1000;111
\vert112 radar_az_shift = zeros(4);
113 radar_az_shift(1) = 110 \times pi / 180;
|_{114} radar_az_shift(2) = -110*pi/180;
|_{115} radar_az_shift(3) = -135*pi/180;
|116 radar_az_shift(4) = 135*pi/180;
117
118 %% matice rotace
|_{119} R = zeros(4, 3, 3);
120
|_{121} R(1,:,:) = |cos(-radar_az_b) hift(1)), ...
           sin(-radar_az_bhift(1)), 0; ...-sin(-radar_az_shift(1)), cos(-radar_az_shift(1)), ...
           0; 0, 0, 1];
\vert_{122} R(2,:,:) = [cos(-radar_az_shift(2)), ...
           sin(-radar_az_shift(2)), 0; ...-sin(-radar_az_shift(2)), cos(-radar_az_shift(2)), ...
           0; 0, 0, 1];
123 R(3, : , : ) = [\cos(- \text{radar}_\text{a} z_\text{bif}](3)), ...
           sin(-radar_az_shift(3)), 0; ...
           -sin(-radar_az_shift(3)), cos(-radar_az_shift(3)), ...
           0; 0, 0, 1;
124 R(4, : , : ) = [\cos(- \text{radar}_a z_{\text{shift}(4))}, ...]sin(-radar_az_shift(4)), 0; ...
```

```
-sin (-radar_az_shift(4)), cos(-radar_az_shift(4)), ...
           0; 0, 0, 1];
125
126 %% zpracovani dat
127 for r = 1:rows128
129 % vyjmuti nulovych fazoru
130 if(sum(sorted_data{r,13:end})==0)
131 new\_data.Azimuth(r) = nan;132 new_data. Elevation (r) = nan;
133 new_data.Lateral(r) = nan;
134 new_data.Longitudinal(r) = nan;
135 new_data.Height(r) = nan;136 continue
137 end
138
139 % faze dvojic anten
140 new_data.TX0_RX0(r) = angle(sorted_data.TX0_RX0_real(r) ...
           + 1i*sorted_data.TX0_RX0_imag(r));
\vert141 new_data.TX2_RX0(r) = angle(sorted_data.TX2_RX0_real(r) ...
           + 1i*sorted_data.TX2_RX0_imag(r));
142 new_data.TX0_RX1(r) = angle(sorted_data.TX0_RX1_real(r) ...
           + 1i*sorted_data.TX0_RX1_imag(r));
143 new_data.TX2_RX1(r) = angle(sorted_data.TX2_RX1_real(r) ...
           + 1i*sorted_data.TX2_RX1_imag(r));
\vert144 new_data.TX0_RX2(r) = angle(sorted_data.TX0_RX2_real(r) ...
           + 1i*sorted_data.TX0_RX2_imag(r));
145 new_data.TX2_RX2(r) = angle(sorted_data.TX2_RX2_real(r) ...
           + 1i*sorted_data.TX2_RX2_imag(r));
146
147 % komplexne sdruzene nasobeni faze s kalibracni krivkou
148 multi_matrix = exp(1i*new_data.TX0_RX0(r))* ...
           conj(exp(1i*zeros(11,1801))) + ...149 exp(1i*new_data.TX2_RX0(r))*conj(exp(1i*squeeze ...
            (calib_curve(new_data.RadarPosition(r)+1,4,:;))) + ...150 exp(1i*new_data.TX0_RX1(r))*conj(exp(1i*squeeze ...
            (calib_curve(new_data.RadarPosition(r)+1,1,:;))) + ...151 exp(1i*new_data.TX2_RX1(r))*conj(exp(1i*squeeze ...
           (calib_curve(new_data.RadarPosition(r)+1,5,:,:))) + ...\vert_{152} exp(1i*new_data.TX0_RX2(r))*conj(exp(1i*squeeze ...
           (calib_curve(new_data.RadarPosition(r)+1,2,:,:))) + ...153 exp(1i*new_data.TX2_RX2(r))*conj(exp(1i*squeeze ...
           (calib_curve(new_data.RadarPosition(r)+1, 6, :, :)));
154
155 % nasobeni maskou FoV
\begin{array}{ccc} \n 156 & \text{multi_matrix = multi_matrix.*} \n \end{array}squeeze(FoV2d(new_data.RadarPosition(r)+1,:,:));
157 % hledani maxima
\begin{bmatrix} 158 \\ 158 \end{bmatrix} [max_val, lin_indx] = max(multi_matrix, [], 'all', ...
           'linear');
159
\vert_{160} [elevation, azimuth] = ind2sub(size(multi_matrix), ...
           lin_indx);
161 azimuth = (indx to az deg(azimuth)) *(pi/180) - pi/2;
162 elevation = indx_to_el_deq(elevation) *(pi/180);163
164 % vypocet souradnic vuci radaru
```

```
\vert165 xy_dist = new_data.CoGRange_m(r)*cos(elevation-pi/2);
\begin{bmatrix} 166 \end{bmatrix} loc_coord = [xy_dist*cos(azimuth), xy_dist*sin(azimuth), ...
           new_data.CoGRange_m(r)*sin(elevation-pi/2)];
167
168 % transformace souradnic
\begin{array}{ccc} |_{169} & \text{glob\_coord} = \dots \end{array}squeeze(R(new_data.RadarPosition(r)+1,:,:))*loc_coord';
170 glob_coord = glob_coord + ...
           coord_shift(new_data.RadarPosition(r)+1,:)';
171
172 new_data.Lateral(r) = qlob_coord(1);
173 new_data.Longitudinal(r) = qlob\_coord(2);
174 new_data.Heigth(r) = glob_coord(3);
175
176 % prepocet azimutu vuci radaru
177 new_data.Azimuth(r) = ...
            -acot(new_data.Longitudinal(r)/new_data.Lateral(r))+ ...
178 sign(new_data.Longitudinal(r))*pi/2;
\vert179 new_data.Elevation(r) = elevation;
\begin{array}{ccc} \n\sqrt{180} & \text{end}\n\end{array}181
182 %% priprava na 3d obrazek
\vert_{183} hFig = figure;
\vert_{184} hAx = axes (hFig);
\vert185 hScatter = scatter3(hAx, nan, nan, nan);
\vert186 hTitle = title(hAx, '');
187 xlabel('X - lateral (m)')
188 ylabel('Y - longitudinal (m)')
\vert189 zlabel('Z - height (m)')
|_{190} view(hAx, -75, 25);
191 maxX = max(abs(new_data.Lateral));
192 maxY = max(abs(new_data.Longitudinal));
193 maxZ = max(abs(new_data.Heigth));
194 axis(hAx, 'equal');
195 xlim(hAx, [-maxX, maxX])
196 ylim(hAx, [-maxY, maxY])
\vert197 zlim(hAx, [-maxZ, maxZ])
\begin{array}{ccc} |_{198} & \text{colors} = [1 \ 0 \ 0; \ 0 \ 1 \ 0; \ 0 \ 0 \ 1; \ 0 \ 0 \ 0]; \end{array}199 % vyznaceni pocatku
\vert_{200} hPocatek = line(hAx, 'XData', 0, 'YData', 0, 'ZData', 0, ...
            'LineWidth', 2, ...
201 'Marker', '+', 'MarkerSize', 20, 'Color', 'r');
202 % naznaceni obrysu vozidla
203 car = line(hAx, 'XData', [6 \ 6 \ -0.88 \ -0.88 \ 6 \ 6 \ -0.88 \ ...-0.88 6 nan 6 6 nan -0.88 -0.88 nan -0.88 -0.88], ...
204 'YData', [-1 1 1 -1 -1 -1 1 1 -1 -1 nan 1 1 nan 1 1 ...
               nan -1 -1, ...
205 'ZData', [0 0 0 0 0 2.39 2.39 2.39 2.39 2.39 nan 0 ...
                2.39 nan 0 2.39 nan 0 2.39], ...
206 'LineWidth', 1, 'LineStyle', '-', 'MarkerSize', 50, ...
               'Color', 'k');
207 % vyznaceni polohy radaru
208 for i = 1:4\vert_{209} line(hAx, 'XData', coord_shift(i,1), 'YData', ...
           coord_shift(i,2), 'ZData',...
_{210} coord_shift(i,3), 'Marker', '^', 'LineStyle', 'none', ...
|_{211} 'Color', colors(i,:), 'MarkerFaceColor', colors(i,:));
```
**........................................** 5. Přílohy

5. Přílohy **.......................................**

```
212 end
\vert213 [minCycle, maxCycle] = bounds(new_data.CycleNumber);
214
215 for iCycle = minCycle:maxCycle
216 logIndCycle = new_data.CycleNumber == iCycle;
217 radInd = new_data.RadarPosition(logIndCycle);
218 sizes = rescale(new_data.SNR_half_dB(logIndCycle), 5, 40);
_{219} set(hScatter, 'XData', new_data.Lateral(logIndCycle), ...
220 'YData', new_data.Longitudinal(logIndCycle), ...
|_{221} 'ZData', new_data.Heigth(logIndCycle), ...
222 'SizeData', sizes, ...
|_{223} 'CData', colors(radInd+1, :), ...
224 'MarkerFaceColor', 'flat');
225 hTitle.String = sprintf('Cycle Number: %d', iCycle);
226 pause(0.05)
227 end
```